# Package 'parsec'

March 25, 2022

<span id="page-0-0"></span>Version 1.2.6

Date 2022-03-25

Title Partial Orders in Socio-Economics

Author Alberto Arcagni [aut, cre], Marco Fattore [aut]

Maintainer Alberto Arcagni <alberto.arcagni@uniroma1.it>

Description Implements tools for the analysis of partially ordered data, with a particular focus on the evaluation of multidimensional systems of indicators and on the analysis of poverty. References, Fattore M. (2016) [<doi:10.1007/s11205-015-1059-6>](https://doi.org/10.1007/s11205-015-1059-6) Fattore M., Arcagni A. (2016) [<doi:10.1007/s11205-016-1501-](https://doi.org/10.1007/s11205-016-1501-4) [4>](https://doi.org/10.1007/s11205-016-1501-4) Arcagni A. (2017) [<doi:10.1007/978-3-319-45421-4\\_19>](https://doi.org/10.1007/978-3-319-45421-4_19).

Depends igraph, netrankr

License GPL  $(>= 2)$ 

NeedsCompilation yes

Repository CRAN

Date/Publication 2022-03-25 14:20:02 UTC

RoxygenNote 6.1.1

# R topics documented:

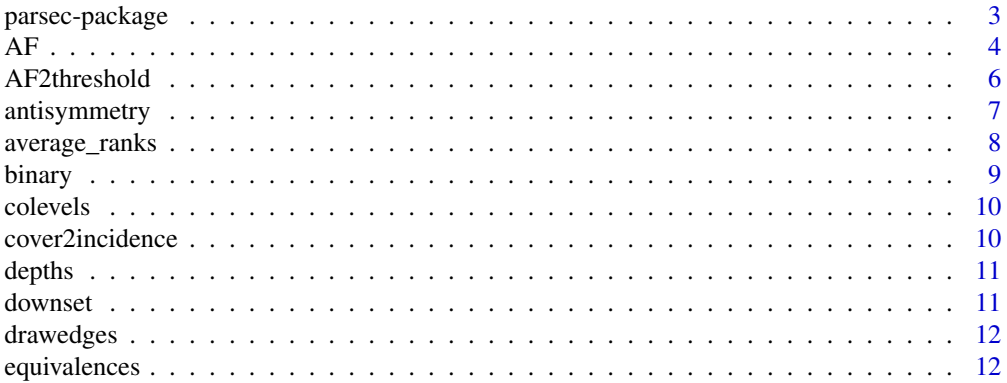

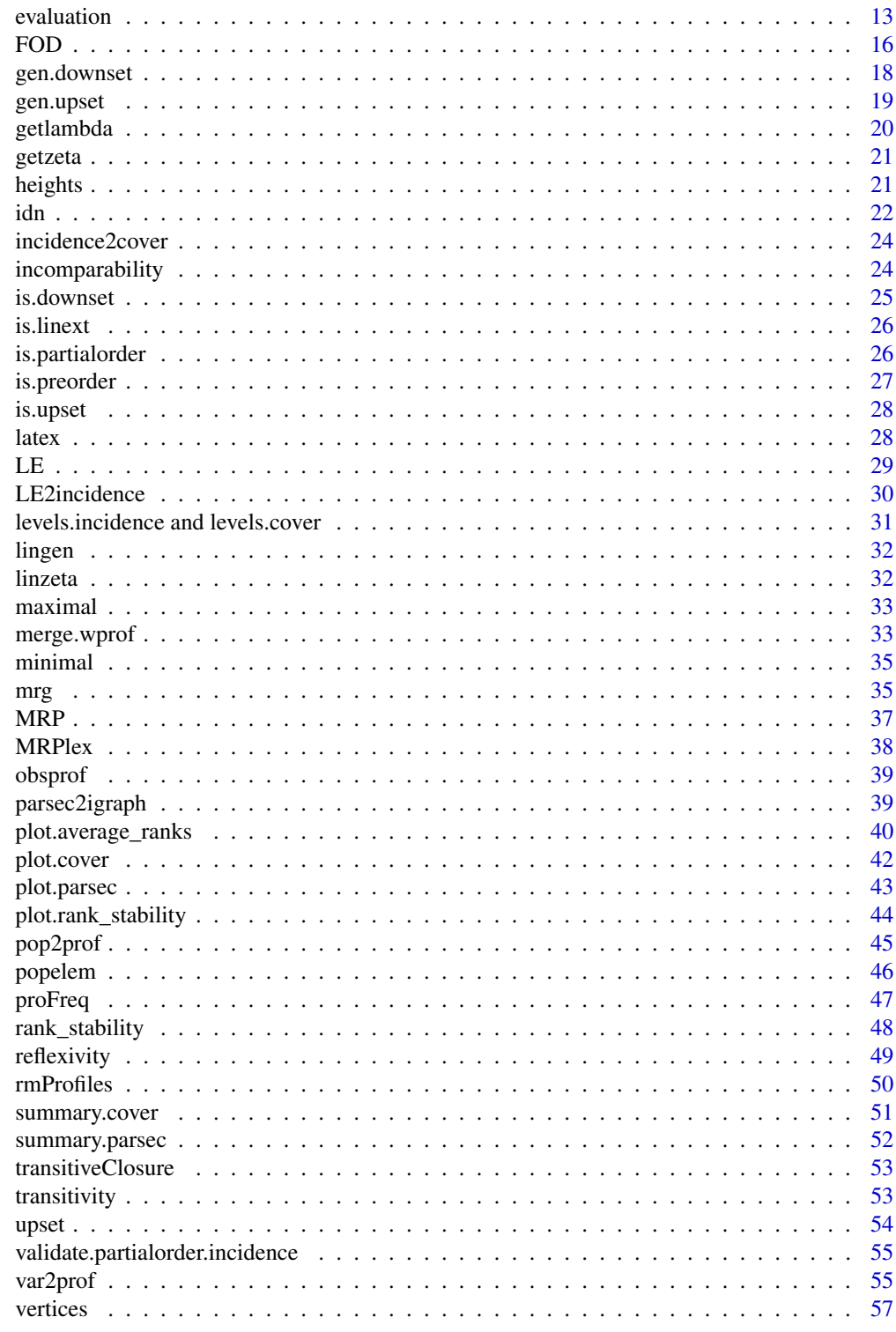

**Index** 

<span id="page-2-0"></span>

The package implements tools for the analysis of partially ordered data, with a particular focus on the evaluation of multidimensional systems of indicators and on the analysis of poverty.

Its main objective is to provide socio-economic scholars with an integrated set of elementary functions for multidimensional evaluation, based on ordinal information. In particular, it provides functions for data management and basic analysis of partial orders as well as other functions for the evaluation and application of both the poset-based approach and a more classic counting method.

#### Details

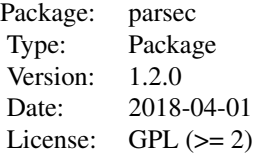

#### Author(s)

A, Arcagni M, Fattore

Maintainer: A, Arcagni <alberto.arcagni@unimib.it>

```
###########################################
# a simple example of package application #
###########################################
# definition of the variables by their number of grades
variables \leq c(2, 2, 2)# definition of the threshold
threshold <- c("112", "211")
# extraction of all of the possible profiles from variables; the
# function returns an object of class "wprof", weighted profiles: by default,
# weigths/frequencies are set equal to 1
profiles <- var2prof(varlen = variables)
# the following function creates matrices describing the poset, and
```
<sup>#</sup> provides all the results related to it

```
eval <- evaluation(profiles, threshold, nit = 10^5, maxint = 10^3)
# The results can then be summarized
summary(summary(eval))
# a method of the plot function returns the Hasse diagram, a frequency
# distribution of the threshold, the identification function, the rank
# distribution of each profile through a barplot, and the relative gap.
plot(eval)
#########################################################
# a second example of new functions recently introduced #
#########################################################
# definition of the variables and of the corresponding profiles
v1 <- as.ordered(c("a", "b", "c", "d"))
v2 < -1:3prof \leq var2prof(varmod = list(v1 = as.ordered(c("a", "b", "c", "d")), v2 = 1:3))
np <- nrow(prof$profiles)
# definition of different distributions over the set of profiles
k <- 10 # number of populations
set.seed(0)
populations <- as.data.frame(lapply(1:k, function(x) round(runif(np)*100)))
rownames(populations) <- rownames(prof$profiles)
names(populations) <- paste0("P", 1:k)
prof
populations
# evaluation of the fuzzy first order dominance
res <- FFOD(profiles = prof, distributions = populations)
res
# rank stablity analysis
res <- rank_stability(res)
res
# graphical representation
plot(res)
```
<span id="page-3-1"></span>

AF *OPHI counting approach*

#### Description

The function implements the OPHI counting approach, in a single call. The implementation is limited to ordinal attributes.

# $AF$  5

# Usage

```
AF(y, \ldots)## Default S3 method:
AF(y, z, w=rep(1, ncol(y)), k=sum(w), freq=rep(1, nrow(y)), ...)## S3 method for class 'wprof'
AF(y, \ldots)
```
# Arguments

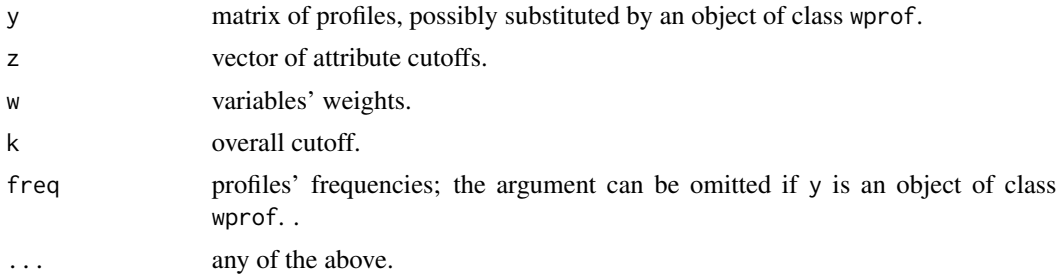

# Value

An object of S3 class ophi containing all the outputs related to the OPHI counting approach. The object is a list comprising:

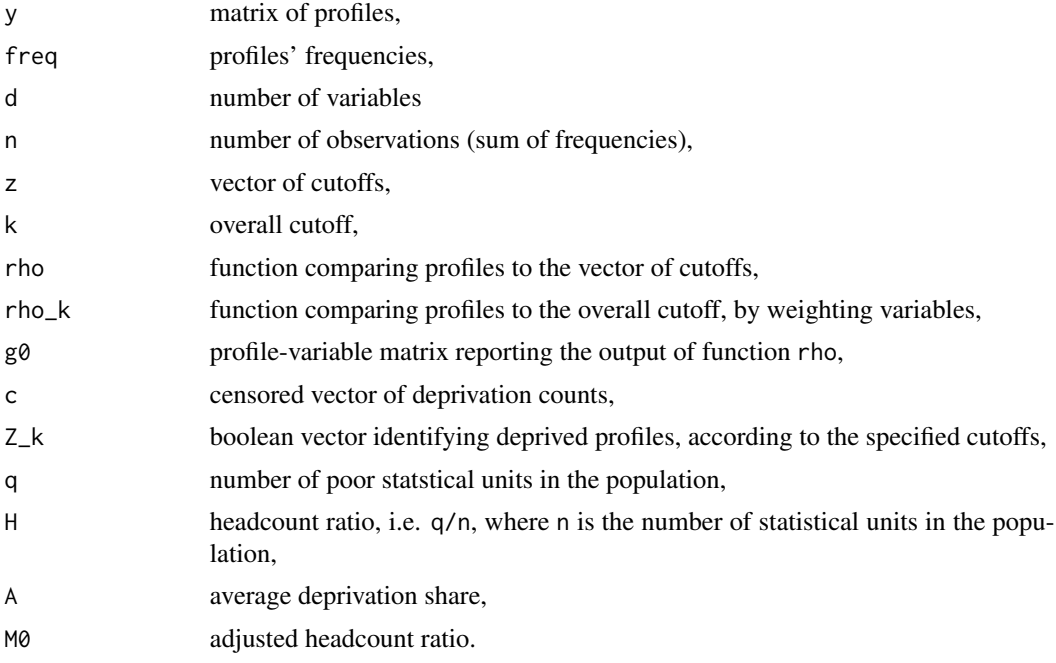

#### References

Alkire S., Foster J. (2011), Counting and multidimensional poverty measurement, Journal of Public Economics, 96(7-8), 476-487.

#### Examples

```
vl \leftarrow c(2, 3, 3, 2)prof <- var2prof(varlen = vl)
res \leq AF(prof, z = c(1, 2, 1, 1), k = 1)
res
```
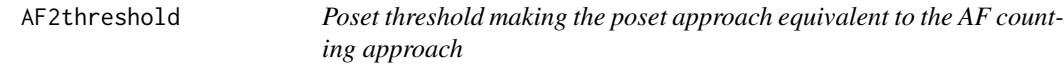

# Description

The function computes the threshold in the profile poset, which makes the poset approach equivalent to the AF counting approach, described in argument mpi.

#### Usage

```
AF2threshold(mpi, prof, zeta = NULL)
```
#### Arguments

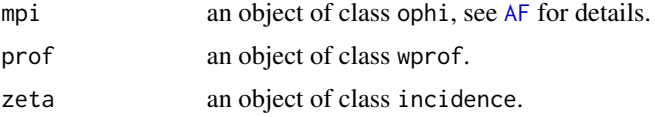

#### See Also

[AF](#page-3-1)

```
vl \leftarrow c(2, 3, 2)prof <- var2prof(varlen = vl, labtype = "progressive")
res \leq AF(prof, z = c(1, 2, 1), k = 1)
thr <- AF2threshold(res, prof)
plot(prof, col = 1 + thr, lwd = 1 + res$c,
     main = "Comparison between OPHI and parsec",
     sub = "bold: deprived profiles identified by OPHI, red: parsec threshold")
eval \le evaluation(prof, thr, maxint = 10^4, nit = 10^7)
ord <- order(eval$idn_f, res$c)
plot(eval$idn_f[ord], col = "red", lwd=2, type = "l", xlab="",
```
<span id="page-5-0"></span>

# <span id="page-6-0"></span>antisymmetry 7

```
ylab = "", axes = FALSE, frame.plot = TRUE,
    main = "Comparison between OPHI and parsec",
     sub = "red: identification function, black: OPHI deprived profiles")
points(res$c[ord], type="l", lwd=2)
axis(2)
```
<span id="page-6-1"></span>antisymmetry *antisymmetry*

# Description

The function checks whether boolean square matrix m represents an antisymmetric binary relation.

# Usage

antisymmetry(m)

#### Arguments

m a square matrix.

# See Also

[transitivity](#page-52-1), [binary](#page-8-1), [reflexivity](#page-48-1),

[is.preorder](#page-26-1), [is.partialorder](#page-25-1),

[validate.partialorder.incidence](#page-54-1)

```
M <- c(TRUE, FALSE, FALSE, FALSE, TRUE, TRUE, FALSE, FALSE, TRUE, FALSE, TRUE,
FALSE, TRUE, TRUE, TRUE, TRUE)
M \leftarrow matrix(M, 4, 4)rownames(M) <- colnames(M) <- LETTERS[1:4]
antisymmetry(M)
```

```
average_ranks Average Ranks
```
The function evaluates the average rank, and other distribution details, for each element of the poset.

#### Usage

```
average_ranks(x, ...)
## S3 method for class 'cover'
average_ranks(x, level = 0.9, error = 10^*(-5), ...)
## S3 method for class 'incidence'
average_ranks(x, level = 0.9, error = 10^*(-5), ...)
```
#### Arguments

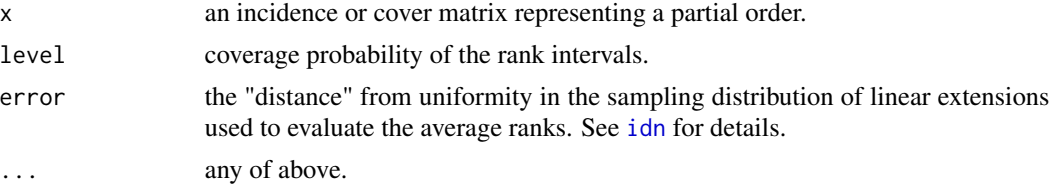

# Details

The function computes the rank distribution for each element of the poset, through function [idn](#page-21-1). Next, it checks whether there are any equivalent profiles, using function [equivalences](#page-11-1), and makes their rank distribution equal. Finally it provides a dataframe comprising, for each element of the poset: the average rank avrg, the extremes inf and sup of the rank interval, the effective coverage probability of the rank interval prob, the estimated minimum and maximum rank values (min and max) and the rank range.

The output is a dataframe of class average\_ranks /for which a method of function plot is available. See [plot.average\\_ranks](#page-39-1) for details).

#### Value

A dataframe of class average\_ranks whose columns are:

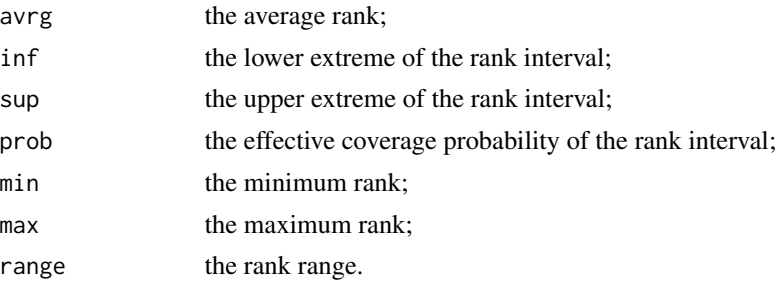

#### <span id="page-8-0"></span>binary 2008 and 2008 and 2008 and 2008 and 2008 and 2008 and 2008 and 2008 and 2008 and 2008 and 2008 and 2008

# Author(s)

Fattore M., Arcagni A.

# See Also

[idn](#page-21-1), [equivalences](#page-11-1), [plot.average\\_ranks](#page-39-1)

# Examples

```
profiles <- var2prof(varlen = c(3, 2, 2))
Z <- getzeta(profiles)
res <- average_ranks(Z)
plot(res)
```
<span id="page-8-1"></span>binary *binary*

#### Description

The function checks whether square matrix m represents a binary relation.

#### Usage

binary(m)

# Arguments

m a square matrix.

#### See Also

[transitivity](#page-52-1), [reflexivity](#page-48-1), [antisymmetry](#page-6-1), [is.preorder](#page-26-1), [is.partialorder](#page-25-1), [validate.partialorder.incidence](#page-54-1)

# Examples

```
M <- c(TRUE, FALSE, FALSE, FALSE, TRUE, TRUE, FALSE, FALSE, TRUE, FALSE, TRUE,
FALSE, TRUE, TRUE, TRUE, TRUE)
M \leftarrow matrix(M, 4, 4)rownames(M) <- colnames(M) <- LETTERS[1:4]
```
binary(M)

<span id="page-9-0"></span>

The function returns colevels associated to poset elements.

#### Usage

colevels(y)

# Arguments

y an object of class cover or incidence.

#### Examples

```
vl \leftarrow c(3, 2, 4)prof <- var2prof(varlen = vl)
Z <- getzeta(prof)
```
colevels(Z)

<span id="page-9-1"></span>cover2incidence *cover2incidence*

# Description

The function computes the incidence matrix of a poset from its cover matrix.

#### Usage

```
cover2incidence(g)
```
# Arguments

g a cover matrix, an object of class cover

# Value

The function returns the corresponding incidence matrix, an object of class incidence.

# See Also

[incidence2cover](#page-23-1)

<span id="page-10-0"></span>depths *Depths*

# Description

The function computes the depths of poset elements.

#### Usage

depths(z)

# Arguments

z an object of class cover or incidence.

#### Examples

 $vl \leftarrow c(3, 2, 4)$ prof <- var2prof(varlen = vl) Z <- getzeta(prof)

depths(Z)

downset *downset*

# Description

The function computes a boolean vector identifying the poset elements below (or equal to) at least one element of the input subset Q.

## Usage

```
downset(z, ...)
## S3 method for class 'cover'
downset(z, ...)
## S3 method for class 'incidence'
downset(z, Q = NULL, ...)
```
#### Arguments

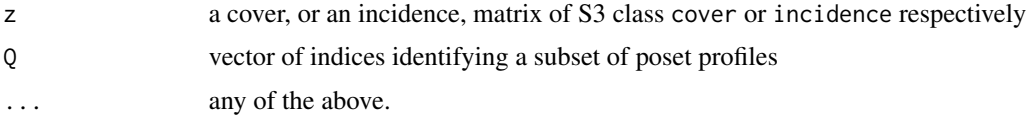

# Examples

```
z \le- getzeta(var2prof(varlen = c(2, 2, 2)))
plot(z, col = 1 + c(1, 1, 0, 0, 1, 0, 0, 0) + c(0, 0, 0, 2, 0, 0, 2, 2), lwd = 2)Q \leftarrow c(4, 7, 8)rownames(z)[Q]
downset(z, Q)
Q \leq -c("211", "112", "111")downset(z, Q)
```
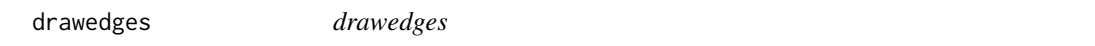

# Description

Graphical function called by [plot.cover](#page-41-1) to draw the edges of the Hasse diagram representing the input cover matrix C.

# Usage

drawedges(C, vertices, ...)

# Arguments

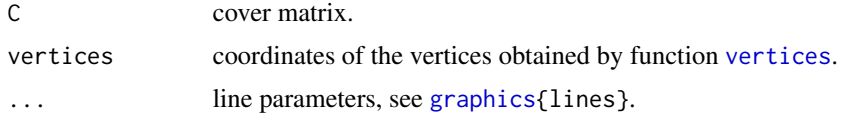

#### See Also

[plot.cover](#page-41-1), [vertices](#page-56-1), [graphics{](#page-0-0)lines}

<span id="page-11-1"></span>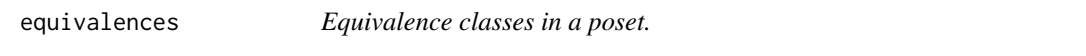

# Description

The function computes the set of poset elements sharing the same upset and downset.

# Usage

equivalences(x)

<span id="page-11-0"></span>

#### <span id="page-12-0"></span>evaluation and the contract of the contract of the contract of the contract of the contract of the contract of the contract of the contract of the contract of the contract of the contract of the contract of the contract of

#### Arguments

x an object of class incidence or cover.

# Value

The function computes a vector assigning an equivalence class to each profile. The vector is of class factor.

# Author(s)

Arcagni A.

#### Examples

```
Lmbd \leq getlambda(A > B, A > C, B > D, A > E, B > E, C > F, C > G)
res <- equivalences(Lmbd)
equivalence_classes <- levels(res)
colrs \leq sapply(res, function(x) which(equivalence_classes == x)) + 1
plot(Lmbd, col = colors, lwd = 2)
```
evaluation *Multidimensional evaluation on posets*

#### Description

Given a partial order (arguments profiles and/or zeta) and a selected threshold, the function returns an object of S3 class parsec, comprising the identification function and different severity measures, computed by uniform sampling of the linear extensions of the poset, through a C implementation of the Bubley - Dyer (1999) algorithm.

#### Usage

```
evaluation(
   profiles = NULL,
    threshold,
    error = 10^(-3),
    zeta = getzeta(profiles),
    weights = \{if (!is.null(profiles))
            profiles$freq
        else rep(1, nrow(zeta))
    },
    distances = \{n <- nrow(zeta)
        matrix(1, n, n) - diag(1, n)},
```
#### 14 evaluation and the contract of the contract of the contract of the contract of the contract of the contract of the contract of the contract of the contract of the contract of the contract of the contract of the contract

```
linext = lingen(zeta),
   nit = floor({}n <- nrow(zeta)
        n^5 * log(n) + n^4 * log(error(-1))}),
   maxint = 2^31 - 1,
   inequality = FALSE
\mathcal{L}inequality(profiles = NULL, zeta = getzeta(profiles), ...)
```
# Arguments

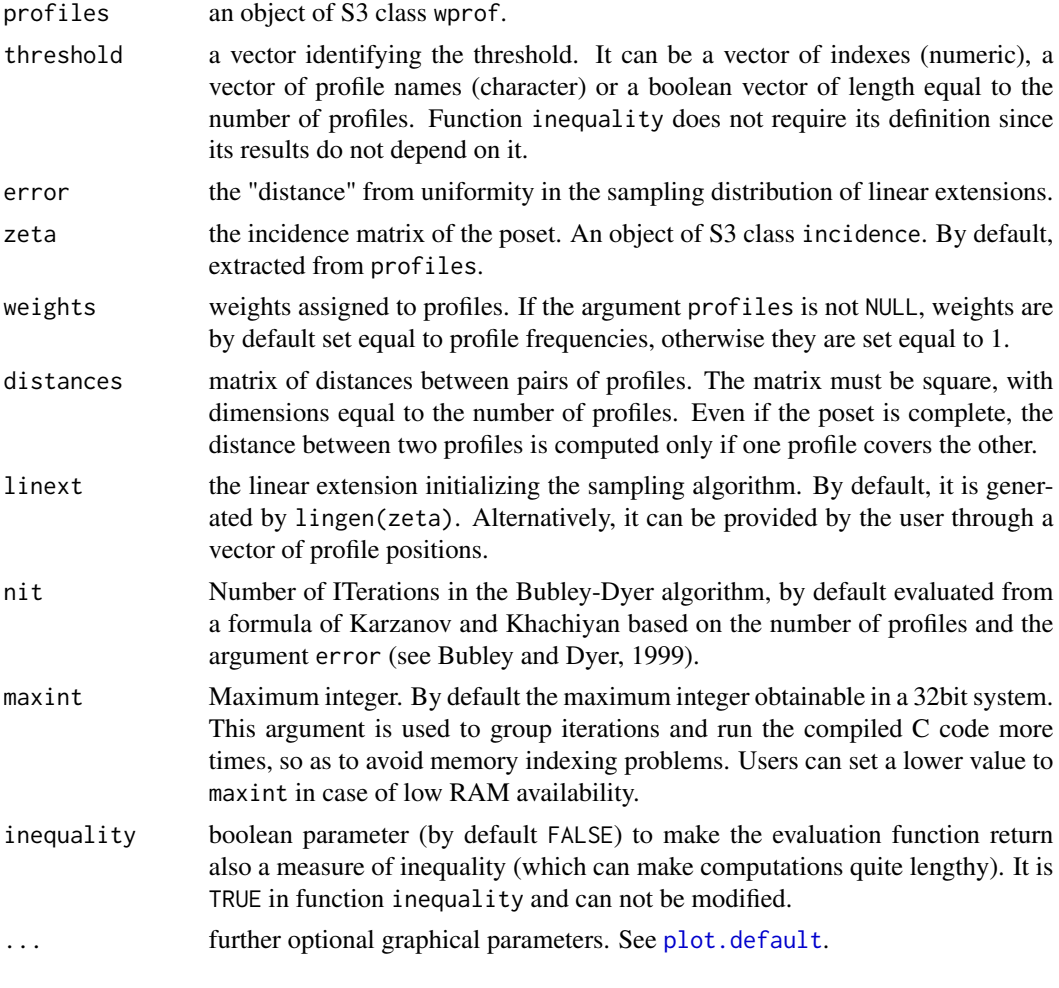

# Value

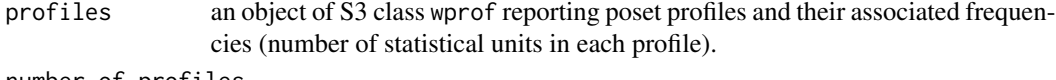

number\_of\_profiles

number of profiles.

<span id="page-13-0"></span>

#### evaluation and the contract of the contract of the contract of the contract of the contract of the contract of the contract of the contract of the contract of the contract of the contract of the contract of the contract of

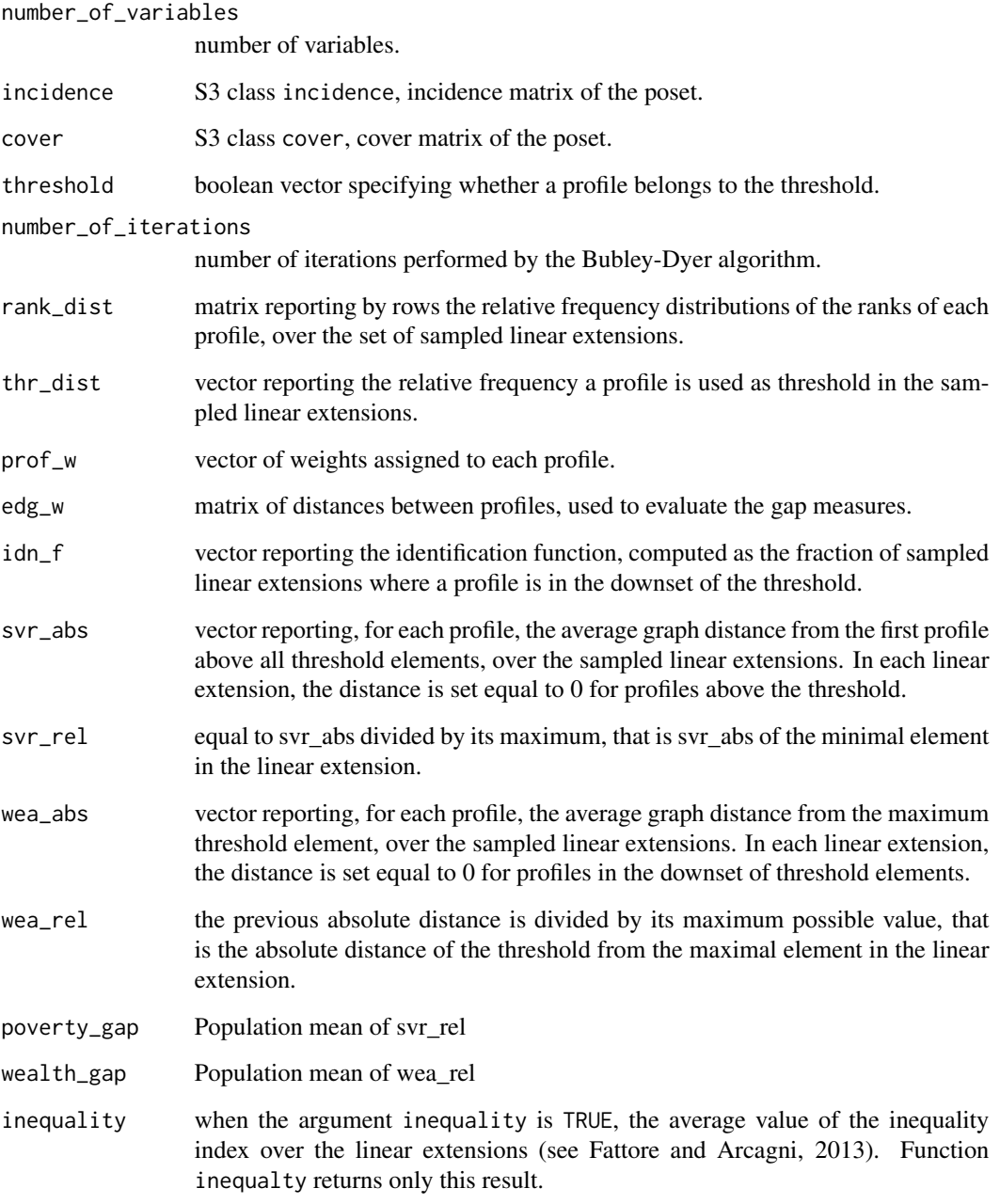

#### References

Bubley R., Dyer M. (1999), Faster random generation of linear extensions, Discrete Math., 201, 81-88.

Fattore M., Arcagni A. (2013), Measuring multidimensional polarization with ordinal data, SIS 2013 Statistical Conference, BES-M3.1 - The BES and the challenges of constructing composite indicators dealing with equity and sustainability

# Examples

```
profiles <- var2prof(varlen = c(3, 2, 2))
threshold <- c("311", "112")
res <- evaluation(profiles, threshold, maxint = 10^5)
summary(res)
plot(res)
```
<span id="page-15-1"></span>FOD *Fuzzy First Order Domninance analysis on partial orders*

# <span id="page-15-2"></span>Description

The function FOD performs the Fuzzy First Order Dominance analysis described in Fattore and Arcagni (forthcoming).

#### Usage

```
FFOD(profiles, ...)
## S3 method for class 'wprof'
FFOD(profiles,
    distributions = as.data.frame(profiles$freq),
    lambda = do.call(getlambda, as.list(names(profiles$profiles))
    ),
    alpha = NULL, ...)
```
#### Arguments

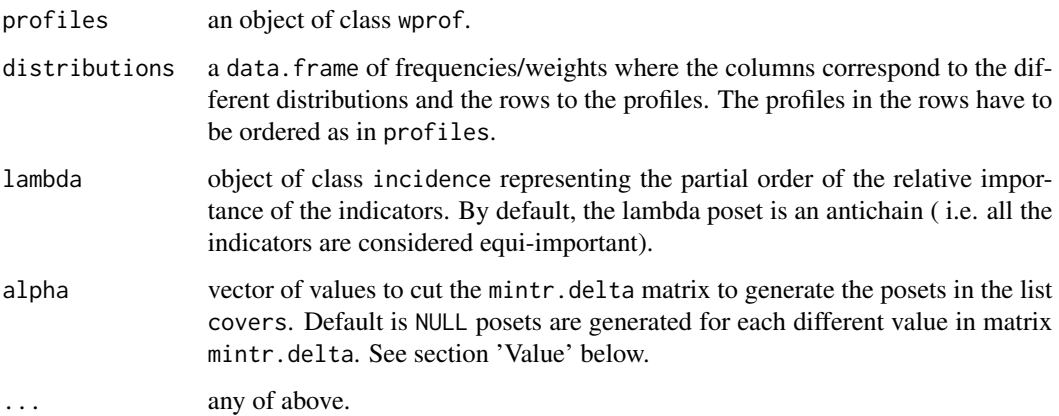

<span id="page-15-0"></span>

#### $FOD$  17

# Details

The function requires the set of profiles, through the object profiles of class wprof, and the corresponding frequencies, which can be defined by the argument distributions of class data.frame.

Notice that a warning is provided if the rownames of the distributions do not match the rownamens of the profiles.

Through poset lambda, it is possible to provide (ordinal) information on the relative importance of the indicators in the multi-indicator system.

# Value

An object of class FODposet containing:

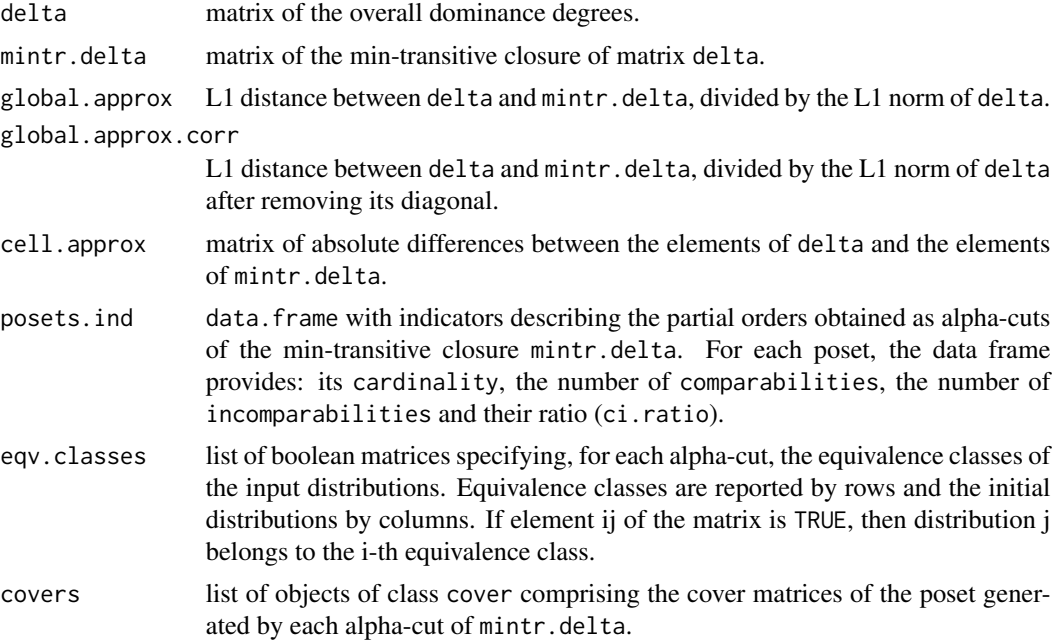

# Author(s)

Fattore M., Arcagni A.

# References

Fattore M., Arcagni A. (forthcoming), F-FOD: Fuzzy First Order Dominance analysis and populations ranking over ordinal multi-indicator systems.

```
v1 <- as.ordered(c("a", "b", "c", "d"))
v2 < -1:3prof \leq var2prof(varmod = list(v1 = as.ordered(c("a", "b", "c", "d")), v2 = 1:3))
np <- nrow(prof$profiles)
```
# <span id="page-17-0"></span>18 gen.downset

```
k <- 10 # number of populations
set.seed(0)
populations <- as.data.frame(lapply(1:k, function(x) round(runif(np)*100)))
rownames(populations) <- rownames(prof$profiles)
names(populations) <- paste0("P", 1:k)
prof
populations
res <- FFOD(profiles = prof, distributions = populations)
res
```
<span id="page-17-1"></span>gen.downset *Antichain generating a given downset*

#### Description

The function returns the antichain generating the input downset Q, given the incidence matrix z of the poset.

#### Usage

gen.downset( $z$ ,  $Q = 1$ )

#### Arguments

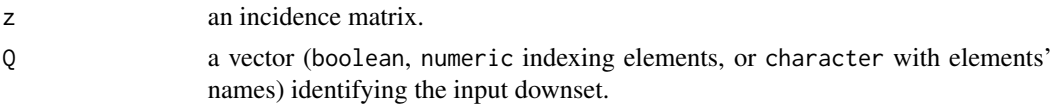

# Value

A boolean vector.

#### See Also

[gen.upset](#page-18-1)

```
lv \leftarrow c(2, 3, 2)prof <- var2prof(varlen = lv)
z <- getzeta(prof)
down <- c("111", "211", "112", "212")
gen <- gen.downset(z, down)
plot(z, lwd = 1 + (rownames(prof$profiles) % in% down), col = 1 + gen,sub = "bold = the downset, red = the antichain generating the downset")
```
<span id="page-18-1"></span><span id="page-18-0"></span>

The function returns the antichain generating the input upset Q, given the incidence matrix z of the poset.

#### Usage

gen.upset( $z$ ,  $Q = 1$ )

# Arguments

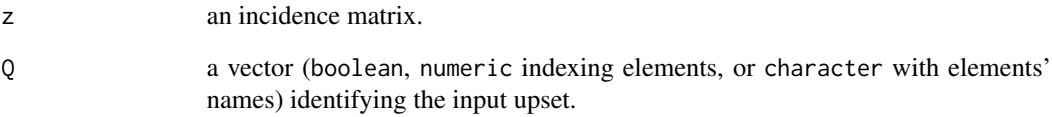

#### Value

A boolean vector.

#### See Also

[gen.downset](#page-17-1)

```
lv \leftarrow c(2, 3, 2)prof <- var2prof(varlen = lv)
z <- getzeta(prof)
up <- c("221", "131", "231", "222", "132", "232")
gen <- gen.upset(z, up)
plot(z, lwd = 1 + (rownames(prof$profiles)%in%up), col = 1 + gen,sub = "bold = the upset, red = the antichain generating the upset")
```
<span id="page-19-1"></span><span id="page-19-0"></span>

The function creates an object of class incidence representing a partial order on the set of variables.

# Usage

getlambda(...)

#### Arguments

... Cover relations between variable pairs.

#### Details

Cover relations between pair of ariables are defined by the names of the two variables and the symbols < and >. For instance, if variable A is covered by variable B, write the cover relation as A < B or B > A. If a variable is not comparable to the others, write the name of the variable alone.

#### Value

an object of class incidence.

#### Author(s)

Alberto Arcagni

# See Also

[plot.cover](#page-41-1)

```
Lambda <- getlambda(BOTTOM < A, B > BOTTOM, INCOMP)
plot(Lambda)
```
<span id="page-20-1"></span><span id="page-20-0"></span>

The function computes the incidence matrix from the set of input profiles y. The output is a boolean matrix of S3 class incidence.

#### Usage

```
getzeta(y)
## S3 method for class 'wprof'
getzeta(y)
```
# Arguments

y the set of profiles, an object of S3 class wprof.

# Examples

prf  $\leq$  var2prof(varlen = c(2, 3)) getzeta(prf)

heights *Heights*

# Description

The function computes the vector of heights of poset elements.

# Usage

heights(z)

## Arguments

z an object of class cover, incidence or poset.

# Examples

```
v1 \leftarrow c(3, 2, 4)prof <- var2prof(varlen = vl)
Z <- getzeta(prof)
```
heights(Z)

<span id="page-21-1"></span><span id="page-21-0"></span>Given a partial order (arguments profiles and/or zeta) and a selected threshold, the function computes the identification function, as a S3 class object parsec. The identification function is computed by uniform sampling of the linear extensions of the input poset, through a C implementation of the Bubley - Dyer (1999) algorithm. [idn](#page-21-1) is a simplified and faster version of [evaluation,](#page-12-1) computing just the identification function.

#### Usage

```
idn(
    profiles = NULL,
    threshold,
    error = 10^(-3),
    zeta = getzeta(profiles),
    weights = \{if (!is.null(profiles))
            profiles$freq
        else rep(1, nrow(zeta))
    },
    linext = lingen(zeta),
    nit = floor({}n <- nrow(zeta)
        n^5 * log(n) + n^4 * log(error(-1))}),
   maxint = 2^31 - 1)
```
# Arguments

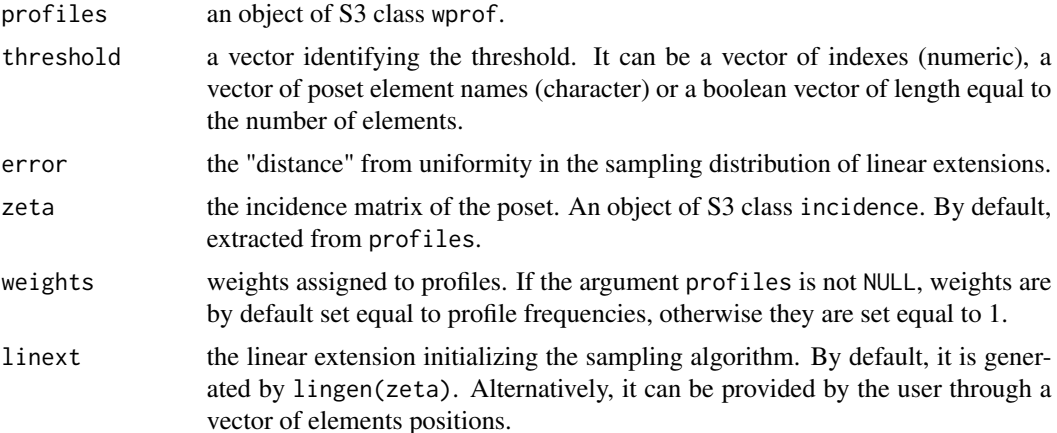

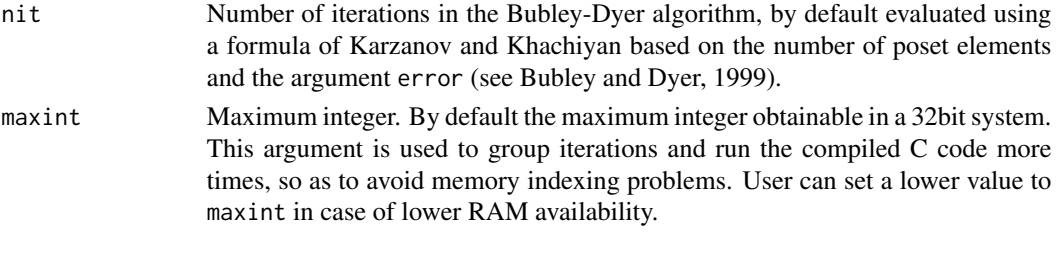

# Value

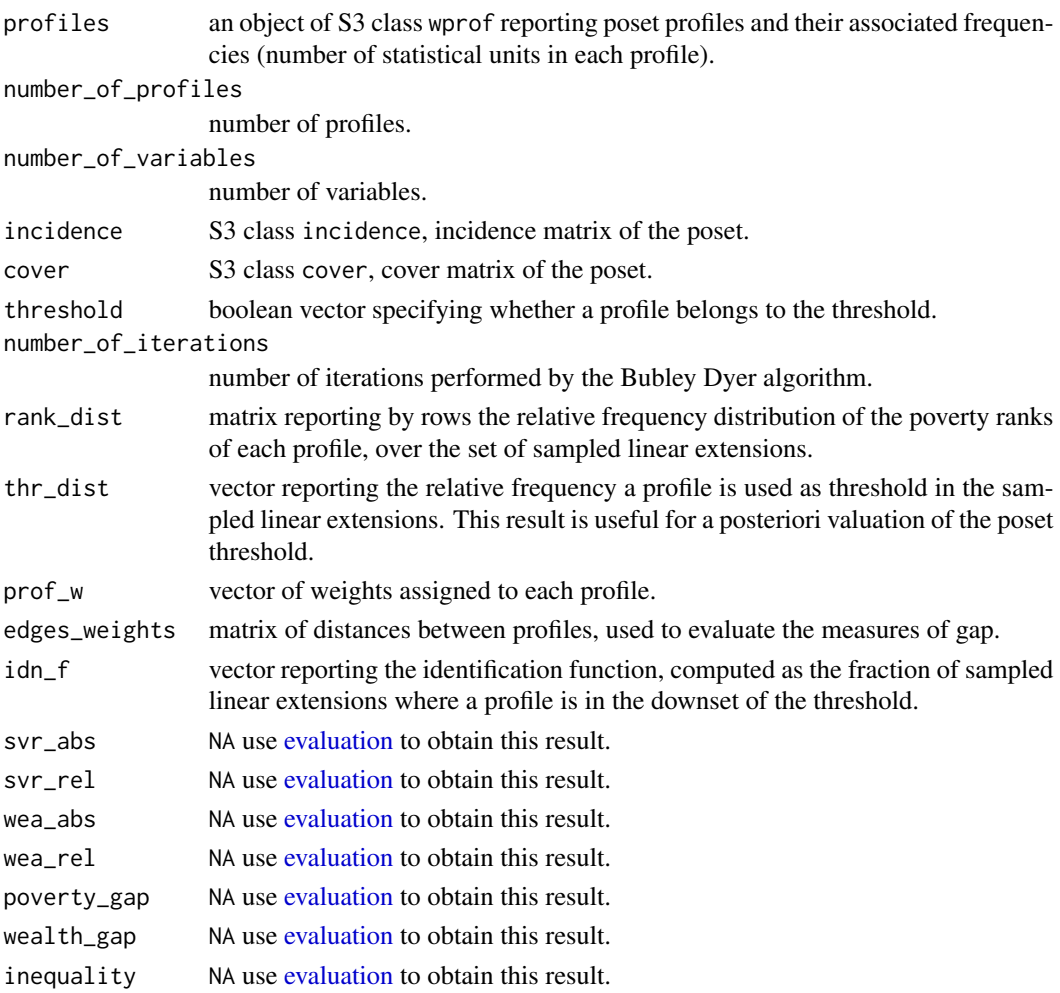

# References

Bubley R., Dyer M. (1999), Faster random generation of linear extensions, Discrete Math., 201, 81-88.

Fattore M., Arcagni A. (2013), Measuring multidimensional polarization with ordinal data, SIS 2013 Statistical Conference, BES-M3.1 - The BES and the challenges of constructing composite indicators dealing with equity and sustainability

<span id="page-22-0"></span>idn 23

# Examples

```
profiles \leq var2prof(varlen = c(3, 2, 4))
threshold <- c("311", "112")
res <- idn(profiles, threshold, maxint = 10^5)
summary(res)
plot(res)
```
<span id="page-23-1"></span>incidence2cover *incidence2cover*

# Description

The function computes the cover matrix associated to the input incidence matrix (i.e. the cover matrix whose transitive closure is the input incidence matrix).

#### Usage

incidence2cover(z)

# Arguments

z an incidence matrix, an object of class incidence.

# Value

Cover matrix, an object of class cover.

#### See Also

[cover2incidence](#page-9-1)

incomparability *Incomparability between profiles*

# Description

The function computes the set of pairwise incomparabilities between poset elements.

#### Usage

incomp(z)

#### Arguments

z an incidence matrix.

<span id="page-23-0"></span>

#### <span id="page-24-0"></span>is.downset 25

# Value

A boolean matrix whose element ij is TRUE when profiles i and j are incomparable.

# See Also

[getzeta](#page-20-1)

# Examples

```
v1 \leftarrow c(2, 2, 2)pr <- var2prof(varlen = vl)
Z <- getzeta(pr)
incomp(Z)
```
is.downset *is.downset*

#### Description

The function checks whether the input set of poset elements Q is a downset of the poset represented by the incidence matrix z.

#### Usage

is.downset( $z$ ,  $Q = 1$ )

#### Arguments

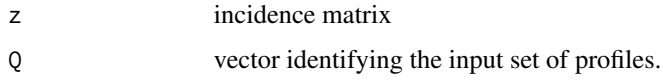

```
z \leftarrow getzeta(var2prof(varlen = c(2, 2, 2)))
```

```
plot(z, col = 1 + c(1, 1, 0, 0, 1, 0, 0, 0) + c(0, 0, 0, 2, 0, 0, 2, 2), lwd = 2)
```

```
Q \leftarrow c(4, 7, 8)rownames(z)[Q]
is.downset(z, Q)
Q <- c("211", "112", "111")
is.downset(z, Q)
```
<span id="page-25-0"></span>is.linext *is.linext*

#### Description

The function checks whether the input argument order is a linear extension of the poset represented by the incidence matrix z.

#### Usage

is.linext(order, z)

#### Arguments

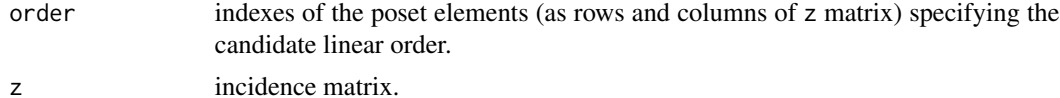

#### Examples

```
Z \leftarrow getzeta(var2prof(varlen = c(3, 3)))
ranks <- c(1, 4, 2, 3, 5, 7, 6, 8, 9)
names(ranks) <- rownames(Z)
ranks
is.linext(order = ranks, z = Z)
```
<span id="page-25-1"></span>is.partialorder *is.partialorder*

#### Description

The function checks whether the input boolean square matrix m represents a partial order.

# Usage

is.partialorder(m)

#### Arguments

m a boolean square matrix..

#### See Also

[transitivity](#page-52-1), [binary](#page-8-1), [reflexivity](#page-48-1), [antisymmetry](#page-6-1), [is.preorder](#page-26-1), [validate.partialorder.incidence](#page-54-1)

# <span id="page-26-0"></span>is.preorder 27

#### Examples

```
M <- c(TRUE, FALSE, FALSE, FALSE, TRUE, TRUE, FALSE, FALSE, TRUE, FALSE, TRUE,
FALSE, TRUE, TRUE, TRUE, TRUE)
M \leftarrow matrix(M, 4, 4)rownames(M) <- colnames(M) <- LETTERS[1:4]
is.partialorder(M)
```
<span id="page-26-1"></span>is.preorder *is.preorder*

# Description

The function checks whether the input boolean square matrix m represents a preorder.

#### Usage

is.preorder(m)

#### Arguments

m a boolean square matrix.

# See Also

[transitivity](#page-52-1), [binary](#page-8-1), [reflexivity](#page-48-1), [antisymmetry](#page-6-1), [is.partialorder](#page-25-1), [validate.partialorder.incidence](#page-54-1)

# Examples

```
M <- c(TRUE, FALSE, FALSE, FALSE, TRUE, TRUE, FALSE, FALSE, TRUE, FALSE, TRUE,
FALSE, TRUE, TRUE, TRUE, TRUE)
M \leftarrow matrix(M, 4, 4)rownames(M) <- colnames(M) <- LETTERS[1:4]
```
is.preorder(M)

<span id="page-27-0"></span>is.upset *is.upset*

#### Description

The function checks whether the input set of elements  $Q$  is an upset of the poset represented by the incidence matrix z.

#### Usage

is.upset( $z$ ,  $Q = 1$ )

#### Arguments

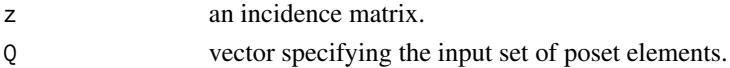

#### Examples

```
z \le getzeta(var2prof(varlen = c(2, 2, 2)))
plot(z, col = 1 + c(1, 1, 0, 0, 1, 0, 0, 0) + c(0, 0, 0, 2, 0, 0, 2, 2), lwd = 2)Q \leq c(4, 7, 8)rownames(z)[Q]
is.upset(z, Q)
Q \leq C ("211", "112", "111")
is.upset(z, Q)
```
latex *latex*

#### Description

The function returns the LaTeX code to create a tikz figure representing the Hasse diagram drawn from a set of profiles (prof), an incidence matrix (Z) or a cover matrix (C). The code can be copied and pasted into a latex file. The latex source requires the tikz package,

#### Usage

```
\text{latex}(y, \ldots)## S3 method for class 'wprof'
latex(y, label = "", caption = "", scale = c(1, 1), ...)
## S3 method for class 'incidence'
\text{latex}(y, \text{ label} = "", \text{ caption} = "", \text{ scale} = c(1, 1), ...)## S3 method for class 'cover'
\text{latex}(y, \text{ label} = "", \text{ caption} = "", \text{ scale} = c(1, 1), ...)
```
# <span id="page-28-0"></span>Arguments

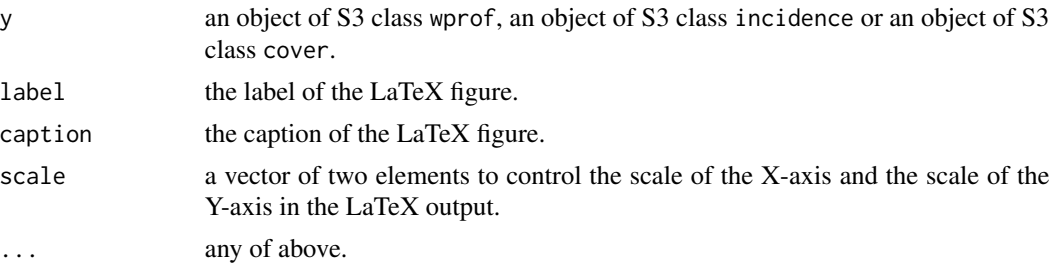

# Examples

```
prof \leq var2prof(varlen = c(2, 3))
latex(prof, label="fg:hasse", caption="Hasse diagram", scale = c(2, 2))
```
# LE *Linear extensions*

#### Description

The function generates all of the linear extensions of the partial order defined by the incidence matrix Lambda.

# Usage

LE(Lambda)

# Arguments

Lambda incidence matrix.

# Value

a list of vectors representing all linear orders compatible with the Lambda incidence matrix.

# Author(s)

Alberto Arcagni

# See Also

[getlambda](#page-19-1)

# Examples

Lambda  $\leq$  getlambda( $A \leq B$ ,  $A \leq C$ ,  $D \leq C$ ) LE(Lambda)

<span id="page-29-1"></span><span id="page-29-0"></span>LE2incidence *Computes the incidence matrices of lexicographic linear extensions of a profile poset.*

#### Description

The function generates the incidence matrices of the lexicographic linear extensions of a profile poset, given the variables (argument varmod or varlen) and a list of complete orders on them (argument lst).

#### Usage

```
LE2incidence(
    lst,
    varmod = lapply(as.list(varlen), function(lst) 1:lst),
    varlen = sapply(varmod, length)
)
## Default S3 method:
LE2incidence(
    lst,
    varmod = lapply(as.list(varlen), function(lst) 1:lst),
    varlen = sapply(varmod, length)
)
## S3 method for class 'list'
LE2incidence(
    lst,
    varmod = lapply(as.list(varlen), function(x) 1:x),varlen = sapply(varmod, length)
)
```
#### Arguments

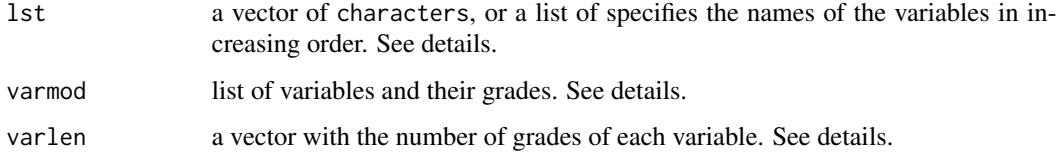

#### Details

Argument lst is a list of chracter vectors. Each vector lists variable names in increasing order.

List varmod and vector varlen must be named so as to identify the variables they refer to. Profiles are generated as combinations of the variables' grades. The names of the profiles are the grades of the variables concatenated, after the variables order in varmod/varlen. See [var2prof](#page-54-2) for more details about these arguments.

# <span id="page-30-0"></span>Value

an object of S3 class incidence or a list of objects of S3 class incidence.

# Author(s)

Alberto Arcagni

#### See Also

[var2prof](#page-54-2)

#### Examples

```
Lambda \leq getlambda(A \leq B, C \leq D)
plot(Lambda)
lst <- LE(Lambda)
v1 \leq -c(A = 2, B = 2, C = 2, D = 2)lstZeta <- LE2incidence(lst, varlen = vl)
for (x in lstZeta)
    plot(x)
```
levels.incidence and levels.cover *Levels of a poset*

# Description

The methods return a vector associating each profile with the corresponding level. The behaviour of these methods for objects of classes incidence and cover is different from the behaviour of function [levels](#page-0-0) for factors.

# Usage

```
## S3 method for class 'incidence'
levels(x)
## S3 method for class 'cover'
levels(x)
```
#### Arguments

x an object of class cover or incidence.

#### See Also

the function [levels](#page-0-0) for objects of type factor

<span id="page-31-0"></span>32 linzeta eta aldera eta aldera eta aldera eta aldera eta aldera eta aldera eta aldera eta aldera eta aldera

# Examples

```
vl \leftarrow c(3, 2, 4)prof <- var2prof(varlen = vl)
Z <- getzeta(prof)
levels(Z)
```
lingen *lingen*

# Description

The function computes a vector of ranks, defining a linear extension of the poset represented by incidence matrix z.

# Usage

lingen(z)

# Arguments

z an incidence matrix.

# Examples

 $Z \leftarrow getzeta(var2prof(varlen = c(3, 3)))$ lingen(Z)

linzeta *linzeta*

# Description

The function computes the incidence matrix of the linear order defined by the rank vector lin. It returns an object of S3 class incidence.

# Usage

linzeta(lin)

# Arguments

lin a vector of elements' ranks.

#### <span id="page-32-0"></span>maximal 33

# Examples

```
ranks <- c(5, 3, 4, 2, 1)
names(ranks) <- LETTERS[1:5]
linzeta(ranks)
plot(linzeta(ranks))
```
maximal *Maximal elements of a poset.*

# Description

The function returns a boolean vector identifying the maximal elements of the poset.

## Usage

maximal(z)

# Arguments

z an object of class cover or incidence.

#### Examples

 $v1 \leftarrow c(3, 2, 4)$ prof <- var2prof(varlen = vl) Z <- getzeta(prof)

maximal(Z)

merge.wprof *Merge two sets of profiles.*

# Description

Method of the function merge of package base to merge two objects of class wprof generated through functions var2prof or pop2prof.

#### Usage

```
## S3 method for class 'wprof'
merge(x, y, support = FALSE, FUN = "+', all = TRUE, ...)
```
#### <span id="page-33-0"></span>**Arguments**

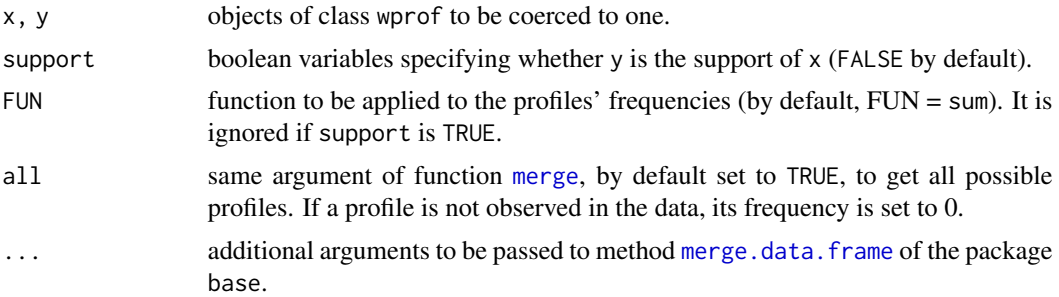

#### Details

Objects of class wprof are composed of a data.frame of profiles and a vector of frequencies. This method applies method [merge.data.frame](#page-0-0) to the profiles and applies function FUN to the frequencies.

If support is TRUE, function [merge.data.frame](#page-0-0) is not used and the output corresponds to the object y, but with its frequencies modified. These are set equal to the frequencies of the corresponding profiles in x, or to 0 for profiles not contained in x.

#### Author(s)

Arcagni A.

# See Also

[merge](#page-0-0), [var2prof](#page-54-2), [pop2prof](#page-44-1)

```
n < -5v1 <- as.ordered(c("a", "b", "c", "d"))
v2 < -1:3set.seed(0)
pop <- data.frame(
v1 = sample(v1, n, replace = TRUE),v2 = sample(v2, n, replace = TRUE)\lambdasurvey_weights <- round(runif(5)*10)
prof1 <- pop2prof(pop, weights = survey_weights)
prof2 <- var2prof(varmod = list(v1 = as.ordered(c("a", "b", "c", "d")), v2 = 1:3))
# prof2 is the support of prof1
merge(prof1, prof2, support = TRUE)
# union between the two sets of profiles and their frequencies are added
merge(prof1, prof2)
```
#### <span id="page-34-0"></span>minimal 35

```
# intersection of the sets of profiles with the assumption
# that the minimum number of observations is shared
# between the two distributions
merge(prof1, prof2, all = FALSE, FUN = min)
prof2$freq <- prof2$freq*10
# to remove from prof2 the observations in prof1
```

```
distribution <- merge(prof2, prof1, FUN = "-"); distribution
```
#### minimal *Minimal elements of a poset*

# Description

The function returns a boolean vector identifying the minimal elements of the poset.

#### Usage

minimal(z)

# Arguments

z an object of class cover or incidence.

#### Examples

```
v1 \leftarrow c(3, 2, 4)prof <- var2prof(varlen = vl)
Z <- getzeta(prof)
```
minimal(Z)

mrg *Merge posets*

#### Description

The function merges posets defined through a list of incidence matrices or a list of complete orders between the variables (argument lst). In the second case the variables must be defined (argument varmod or varlen).

#### Usage

```
mrg(
    lst,
    varmod = lapply(as.list(varlen), function(x) 1:x),varlen = sapply(varmod, length)
\mathcal{L}## S3 method for class 'incidence'
mrg(lst, varmod = NULL, varlen = NULL)
## S3 method for class 'character'
mrg(
lst,
    varmod = lapply(as.list(varlen), function(x) 1:x),
    varlen = sapply(varmod, length)
\mathcal{L}
```
#### Arguments

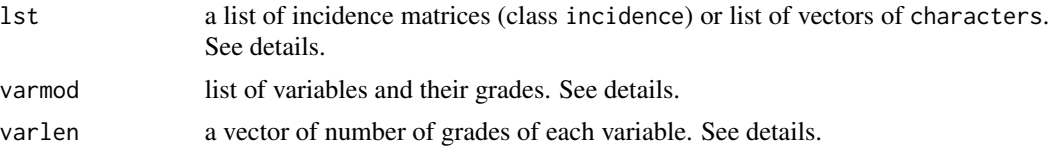

#### Details

For efficiency reasons, the argument lst can be also a list of vectors of characters. In this case, each vector lists the names of the variables in increasing order.

The list varmod and the vector varlen must be named, so as to identify the variables they refer to. The profiles are generated by the combinations of the variables grades. The names of the profiles are the grades of the variables concatenated, according to variables order in varmod/varlen. See [var2prof](#page-54-2) for more details about these arguments.

#### Value

an object of S3 class incidence.

#### Author(s)

Alberto Arcagni

#### See Also

[var2prof](#page-54-2), [LE2incidence](#page-29-1)

```
# Example with lst as list of incidence matrices
Lambda \leq getlambda(A \leq B, C \leq D)
plot(Lambda)
lst <- LE(Lambda)
```
<span id="page-35-0"></span>

#### <span id="page-36-0"></span> $MRP$  37

```
v1 \leq -c(A = 2, B = 2, C = 2, D = 2)lstZeta <- LE2incidence(lst, varlen = vl)
for (x in lstZeta)
    plot(x)
mrg(lstZeta)
# Example with lst as list of characters
Lambda \leq getlambda(A \leq B, C \leq D)
lst <- LE(Lambda)
v1 \leq -c(A = 2, B = 2, C = 2, D = 2)Zeta <- mrg(lst, varlen = vl)
plot(Zeta)
```
MRP *Mutial ranking probability matrix*

## Description

Function to evaluate Mutial Ranking Probability (MRP) matrix based on netrankr package.

#### Usage

```
MRP(Z, method = c("exact", "mcmc", "approx"), error = 10^(-3), nit = NULL)## S3 method for class 'incidence'
MRP(Z, method = c("exact", "mcmc", "approx"), error = 10^(-3), nit = NULL)
```
#### Arguments

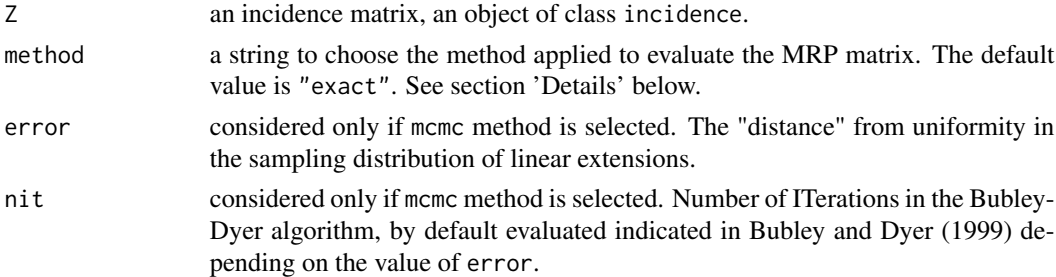

#### Details

Package netrankr provides three functions to evaluate MRP matrix. Note that MRP matrix definition in netrankr is a little different from the one used in Fattore and Arcagni (2018), therefore this function unifies the results to the second definition.

Parameter method allows the selection of which function of package netrankr to use: "exact" runs the function exact\_rank\_prob that provides the exact results, "mcmc" the function mcmc\_rank\_prob that provide the estimated results through the Bubley Dyer algorithm and "approx" runs the function approx\_rank\_relative that provide the Bruggemann and Carlsen (2011) approximated results. For small posets it is possible to evaluate the exact MRP matrix, for larger posets it is necessary to use the appoximated results.

#### Value

An object of class matrix representing the MRP matrix. Dimensions names are equal to incidence matrix ones.

#### References

Bruggemann R., Carlsen L., (2011). An improved estimation of averaged ranks of partial orders. MATCH Commun. Math. Comput. Chem., 65(2):383-414.

Bubley R., Dyer M. (1999), Faster random generation of linear extensions, Discrete Math., 201, 81-88.

Fattore M., Arcagni A. (2018). Using mutual ranking probabilities for dimensionality reduction and ranking extraction in multidimensional systems of ordinal variables. Advances in Statistical Modelling of Ordinal Data, 117.

#### See Also

[exact\\_rank\\_prob](#page-0-0), [mcmc\\_rank\\_prob](#page-0-0), [approx\\_rank\\_relative](#page-0-0)

# Examples

L  $\leq$  getlambda(A  $\leq$  B, C  $\leq$  B, B  $\leq$  D) MRP(L)

MRPlex *Mutual ranking probabilities on the lexicographic linear extensions set*

#### Description

The function returns the mutual ranking probabilities matrix evaluated considering only the lexicographic linear extensions. Results are obtained by exact formula.

#### Usage

```
MRPlex(profiles, selection = NULL)
```
#### Arguments

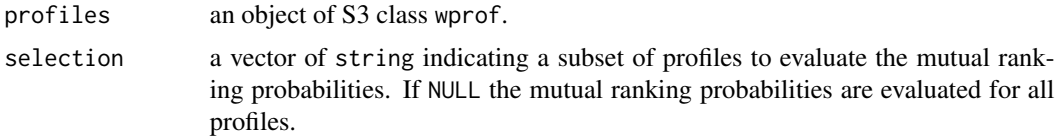

#### Value

The MRP matrix of the selected profiles.

<span id="page-37-0"></span>

#### <span id="page-38-0"></span>obsprof 39

#### Examples

```
prf \leq var2prof(varlen = c(2, 2, 2))
MRPlex(prf)
```
obsprof *Remove unobserved profiles.*

#### Description

The function removes, from the set of possible profiles prof derived from the multi-indicator system, those unobserved in the input dataset (i.e. profiles with associated frequency equal to zero). It returns an object of class S3 wprof comprising the observed profiles and their frequencies.

#### Usage

```
obsprof(prof)
## S3 method for class 'wprof'
obsprof(prof)
```
#### Arguments

prof object of S3 class wprof.

#### Examples

```
prf \leq var2prof(varlen = c(3, 3, 3))
prf$freq <- sample(c(0, 1), 3*3*3, replace = TRUE)
prf <- obsprof(prf)
plot(prf, shape = "equispaced")
```
parsec2igraph *Converting a partial order to an object of the package* [igraph](#page-0-0)*.*

#### Description

The function turns a cover matrix to an [igraph](#page-0-0) object, so as to allow using the graphical power of [igraph](#page-0-0) to plot Hasse diagrams. Objects of class cover are boolean matrices where element ij is equal to 1 if element i *is covered by* element j. This makes the cover matrix the transpose of the adjacency matrix of a graph, describing the cover relation in [igraph](#page-0-0).

# Usage

```
parsec2igraph(p, ...)
## S3 method for class 'cover'
parsec2igraph(p, ...)
## S3 method for class 'incidence'
parsec2igraph(p, ...)
```
#### <span id="page-39-0"></span>**Arguments**

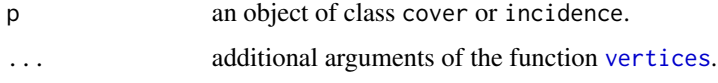

# Value

The function returns an object of class igraph, representing the directed graph defined by the cover relation.

The function adds to the graph a layout generated through function [vertices](#page-56-1), so as to plot the graph according to the conventions used for Hasse diagrams.

# Author(s)

Arcagni, A.

# References

Csardi G, Nepusz T: The igraph software package for complex network research, InterJournal, Complex Systems 1695. 2006. http://igraph.org

# See Also

[igraph](#page-0-0), [vertices](#page-56-1)

# Examples

```
example(merge.wprof)
poset <- getzeta(distribution)
incidence2cover(poset)
G <- parsec2igraph(poset, noise = TRUE)
get.adjacency(G)
# tkplot(G, vertex.size = distribution$freq, vertex.color = "white")
G \leftarrow parsec2igraph(poset, noise = 10)
# tkplot(G, vertex.size = distribution$freq, vertex.color = "white")
```
<span id="page-39-1"></span>plot.average\_ranks *Method of function* plot *for objects of class* average\_ranks

# Description

From the output of the function average\_ranks, the function plots the average rank and the associated rank interval, for each element of the poset.

<span id="page-40-0"></span>plot.average\_ranks 41

# Usage

```
## S3 method for class 'average_ranks'
plot(x,
    range.first = TRUE, range.col = "black", range.lty = 1,
    range.lwd = 1, type = "p", ylim = c(nrow(x), 1),xlab = "", ylab = "Average rank", pch = c(16, 3, 3),
   col = "black", cex = c(1, 1, 1), ...\lambda
```
# Arguments

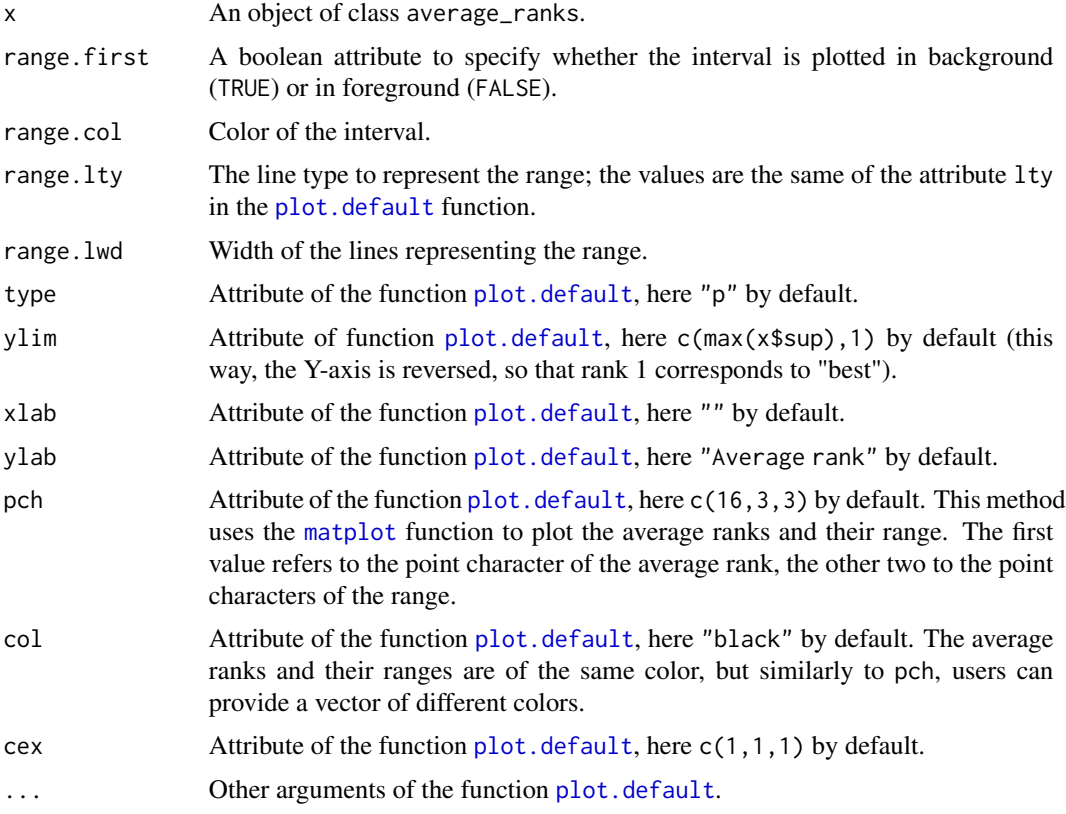

# See Also

[average\\_ranks](#page-7-1), [plot.default](#page-0-0), [matplot](#page-0-0)

```
profiles <- var2prof(varlen = c(3, 2, 4))
Z <- getzeta(profiles)
res <- average_ranks(Z)
plot(res)
```
<span id="page-41-1"></span><span id="page-41-0"></span>

plot methods to draw Hasse diagrams, for objects of S3 classes wprof, incidence, cover,

#### Usage

```
## S3 method for class 'wprof'
plot(x, shape = c("square", "circle", "equispaced"), noise = FALSE, ...)## S3 method for class 'incidence'
plot(x, shape = c("square", "circle", "equispaced"), noise = FALSE, ...)## S3 method for class 'cover'
plot(x, shape = c("square", "circle", "equispaced"), noise = FALSE,
   pch = 21, cex = max(nchar(rownames(x))) + 2, bg = "white", ...)
```
# Arguments

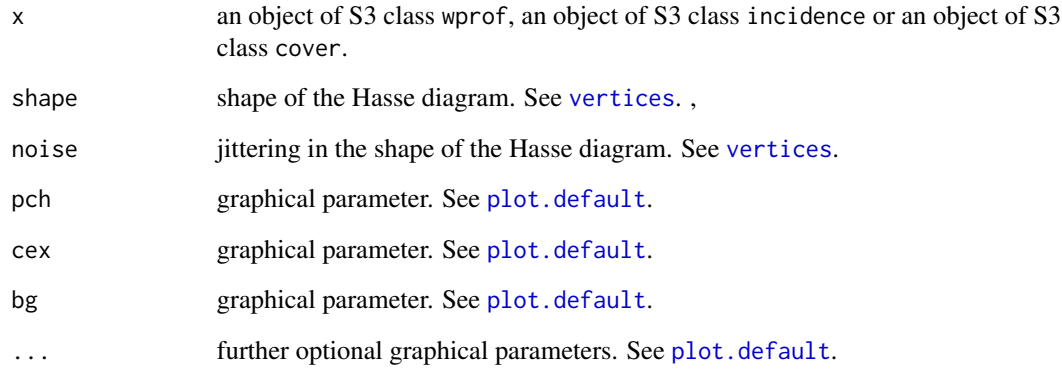

```
prf \leq var2prof(varlen = c(5, 5, 5))
prf$freq <- sample(c(rep(0, 20), 1, 2, 3), 5*5*5, replace = TRUE)
prf <- obsprof(prf)
z <- getzeta(prf)
plot(z, shape = "equispaced", col = prf$freq, lwd = 2)
```
<span id="page-42-0"></span>

Several representations of the results provided by the evaluation function.

# Usage

```
## S3 method for class 'parsec'
plot(
    x,
    which = c("Hasse", "threshold", "identification", "rank", "gap"),
    ask = dev.interactive(),
   shape = c("square", "circle", "equispaced"),
    noise = FALSE,
    ...
)
```
# Arguments

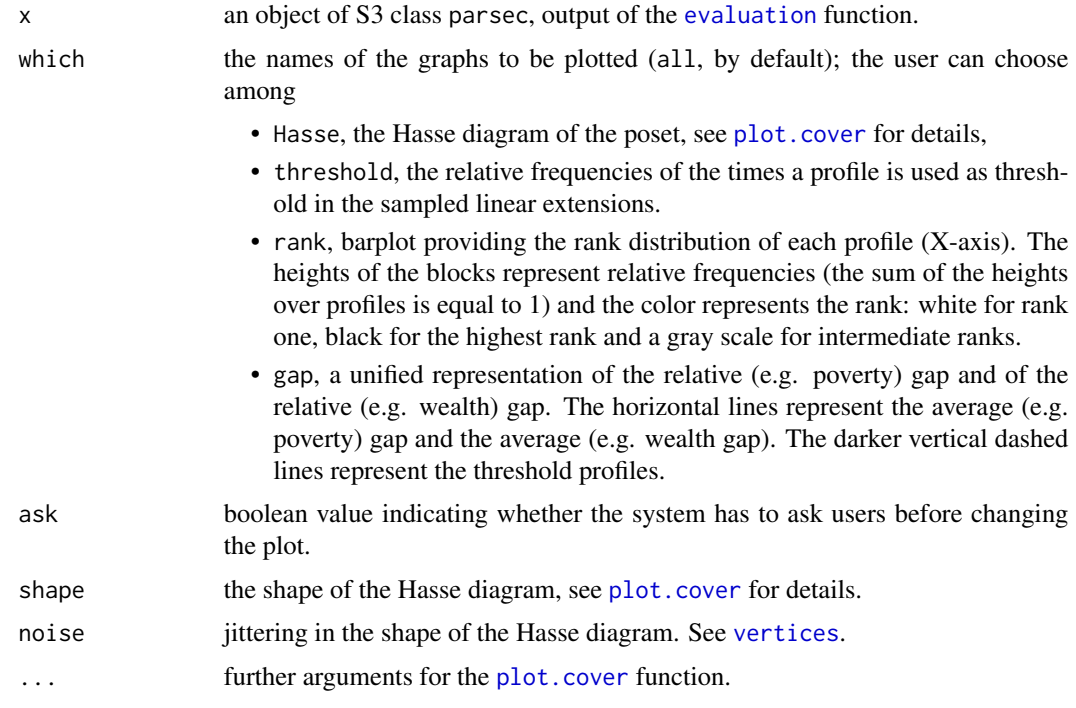

# See Also

[evaluation](#page-12-1), [plot.cover](#page-41-1)

#### Examples

```
profiles \leq var2prof(varlen = c(3, 2, 4))
threshold <- c("311", "112")
res \leq evaluation(profiles, threshold, nit = 10^3)
plot(res)
```
plot.rank\_stability *Plot outputs of PARSEC function* [rank\\_stability.](#page-47-1)

# Description

The function generates four plots, to reproduce the sequence of the average ranks and of the positions of the elements, in the rankings associated to the alpha-cut posets.

Rankings and average ranks have to be evaluted with the function [rank\\_stability](#page-47-1).

First and third plots show the sequence of average ranks, second and fourth show the sequence of rankings. Sequences in first and second plots are shown against the sequence of alpha-cuts, in third and fourth plots as a function of alpha values.

#### Usage

```
## S3 method for class 'rank_stability'
plot(x,
    which = 1:4, legend = TRUE, legend.x = "bottomleft",
    legend.y = NULL, legend.bg = "white", grid = TRUE,
    grid.1ty = 2, grid.col = rgb(0, 0, 0, 1/7),grid.lwd = 1, y_axis = "reversed", ask = dev.interactive(),
    type = "1", col = gray(1:ncol(x$ranking)/ncol(x$ranking)/1.3),
    1wd = 3, 1ty = 1, ...
\lambda
```
#### Arguments

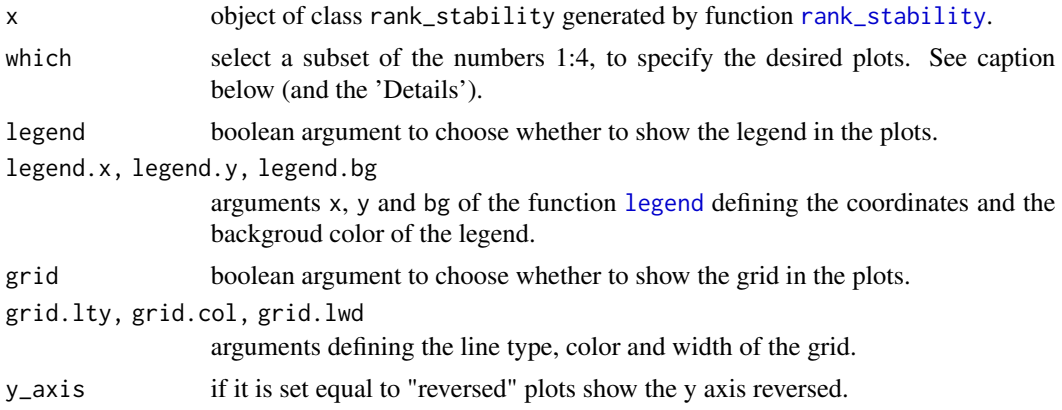

<span id="page-43-0"></span>

#### <span id="page-44-0"></span>pop2prof 45

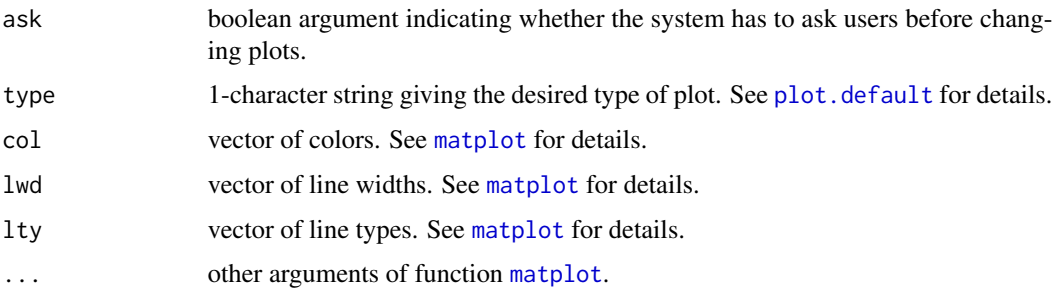

# See Also

[rank\\_stability](#page-47-1), [legend](#page-0-0), [plot.default](#page-0-0), [matplot](#page-0-0)

# Examples

```
v1 <- as.ordered(c("a", "b", "c", "d"))
v2 < -1:3prof \leq var2prof(varmod = list(v1 = as.ordered(c("a", "b", "c", "d")), v2 = 1:3))
np <- nrow(prof$profiles)
k <- 10 # number of populations
set.seed(0)
populations <- as.data.frame(lapply(1:k, function(x) round(runif(np)*100)))
rownames(populations) <- rownames(prof$profiles)
names(populations) <- paste0("P", 1:k)
x \leq FFOD(profiles = prof, distributions = populations)res <- rank_stability(x)
plot(res)
```
<span id="page-44-1"></span>pop2prof *Population to profiles*

# Description

Extract the observed profiles and the corresponding frequencies, out of the statistical population.

# Usage

```
pop2prof(
 y,
 labtype = c("profiles", "progressive", "rownames"),
 sep = "",weights = rep(1, nrow(y)))
```
#### <span id="page-45-0"></span>**Arguments**

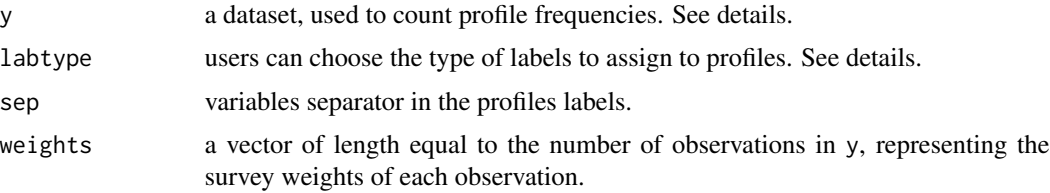

#### Details

y is a data.frame of observations on the ordinal or numeric variables. The partial order must be defined within the object type, so as to build the incidence matrix of the order relation (see [getzeta](#page-20-1)).

The function extracts variables and their observed modalities from the population; it builds all possible profiles and assigns to them the corresponding frequency. If some modalities are not observed in the population, they will not be used to build the profiles. If one is interested in the set of all possible profiles from a given set of variables, function [var2prof](#page-54-2) is to be used.

Users can choose the label type to assign to profiles. Accepetd types are: profiles the variabiles modalities, progressive a progressive numeration, rownames the rownames in the dataset.

# Value

The function returns a S3 class object wprof, "weighted profiles", containing the data.frame named profiles and the frequency vector freq.

#### See Also

[var2prof](#page-54-2), [getzeta](#page-20-1)

#### Examples

```
n < -5v1 \le -as. ordered(c("a", "b", "c", "d"))v2 < -1:3pop <- data.frame(
    v1 = sample(v1, n, replace = TRUE),v2 = sample(v2, n, replace = TRUE))
pop2prof(pop)
```
<span id="page-45-1"></span>popelem *popelem*

#### Description

The function identifies in a matrix y, profiles in prof. For each row of matrix y, the function returns the location of the corresponding profile in object prof.

#### <span id="page-46-0"></span>proFreq 27 and 27 and 27 and 27 and 27 and 27 and 27 and 27 and 27 and 27 and 27 and 27 and 27 and 27 and 27 and 27 and 27 and 27 and 27 and 27 and 27 and 27 and 27 and 27 and 27 and 27 and 27 and 27 and 27 and 27 and 27 a

# Usage

```
popelem(prof, ...)
## S3 method for class 'wprof'
popelem(prof, y, ...)
```
#### Arguments

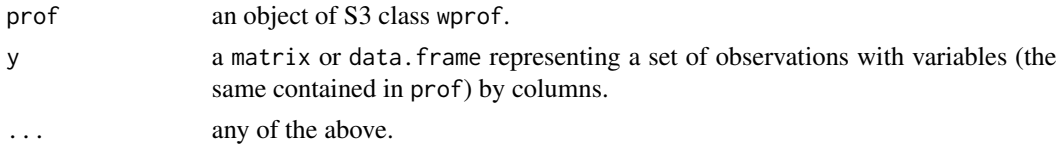

# Examples

```
vl \leftarrow c(2, 3, 2)prf <- var2prof(varlen = vl)
pop <- matrix(c(2, 1, 1, 1, 2, 1, 2, 3, 1), 3, 3)
rownames(pop) <- LETTERS[1:3]
v <- popelem(prof = prf, y = pop)
v
prf$profiles[v,]
```
proFreq *Observed profile frequencies*

# Description

The function computes profile frequencies, by counting the number of times a profile appears in the population.

# Usage

proFreq(profiles, population)

#### Arguments

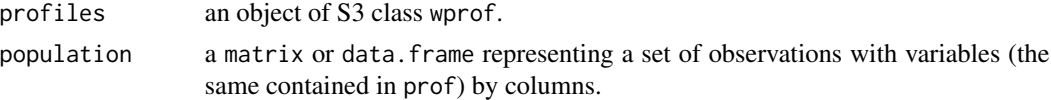

# Value

An object of class wprof with the same profiles of the argument but with different frequencies.

# Author(s)

Alberto Arcagni

#### See Also

[popelem](#page-45-1)

# Examples

```
vl \leftarrow c(2, 3, 2)prf <- var2prof(varlen = vl)
pop <- matrix(c(2, 1, 1, 1, 2, 1, 2, 3, 1), 3, 3)
rownames(pop) <- LETTERS[1:3]
```

```
proFreq(profiles = prf, population = pop)
```
<span id="page-47-1"></span>rank\_stability *Rank stability analysis in posetic FOD*

# Description

The function computes the average ranks and the positions in the ranking of the elements of the alpha-cuts.

#### Usage

```
rank_stability(x, ...)
## S3 method for class 'FODposet'
rank_stability(x,
   selection = 1:length(x$covers),
   coverage_probability = 0.9,
   error = 10^*(-5), ...)
```
# Arguments

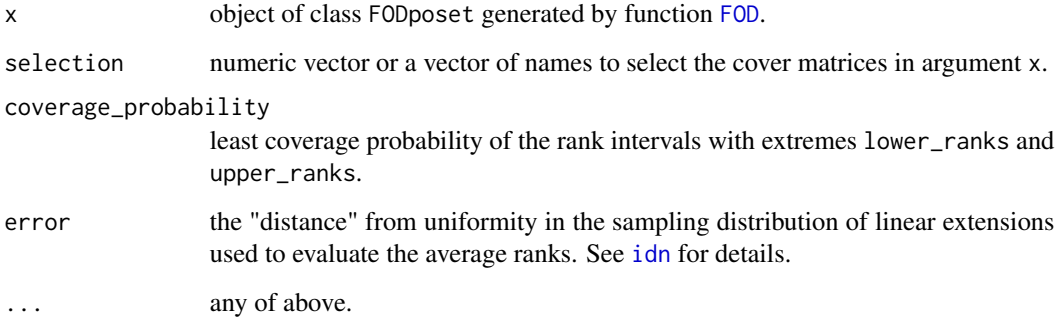

<span id="page-47-0"></span>

#### <span id="page-48-0"></span>reflexivity and the state of the state of the state of the state of the state of the state of the state of the state of the state of the state of the state of the state of the state of the state of the state of the state o

# Value

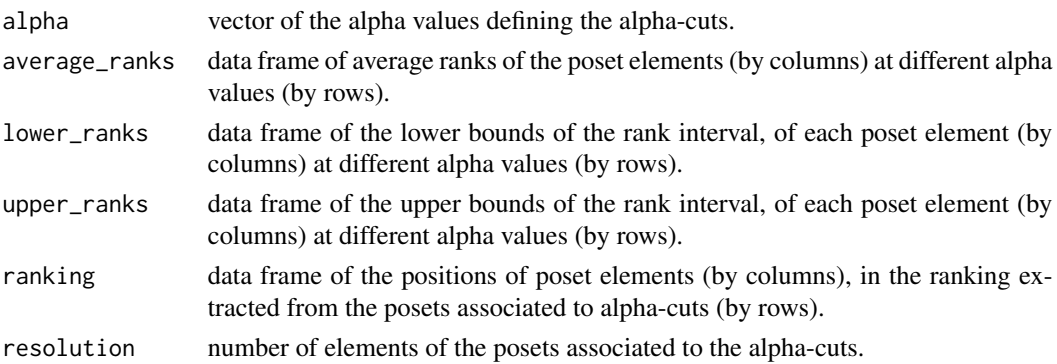

# Author(s)

Fattore M., Arcagni A.

#### See Also

[FFOD](#page-15-2), [idn](#page-21-1)

# Examples

```
v1 <- as.ordered(c("a", "b", "c", "d"))
v2 < -1:3prof \leq var2prof(varmod = list(v1 = as.ordered(c("a", "b", "c", "d")), v2 = 1:3))
np <- nrow(prof$profiles)
k <- 10 # number of populations
set.seed(0)
populations <- as.data.frame(lapply(1:k, function(x) round(runif(np)*100)))
rownames(populations) <- rownames(prof$profiles)
names(populations) <- paste0("P", 1:k)
x <- FFOD(profiles = prof, distributions = populations)
res <- rank_stability(x)
res
```
<span id="page-48-1"></span>reflexivity *reflexivity*

# Description

The function checks whether the input boolean square matrix m represents a reflexive binary relation.

# Usage

reflexivity(m)

#### <span id="page-49-0"></span>Arguments

m a boolean square matrix.

# See Also

[transitivity](#page-52-1), [binary](#page-8-1), [antisymmetry](#page-6-1), [is.preorder](#page-26-1), [is.partialorder](#page-25-1), [validate.partialorder.incidence](#page-54-1)

# Examples

```
M <- c(TRUE, FALSE, FALSE, FALSE, TRUE, TRUE, FALSE, FALSE, TRUE, FALSE, TRUE,
FALSE, TRUE, TRUE, TRUE, TRUE)
M \leq - matrix(M, 4, 4)
rownames(M) <- colnames(M) <- LETTERS[1:4]
```
reflexivity(M)

rmProfiles *Removing profiles*

#### Description

Function to remove profiles from an object of class wprof.

# Usage

```
rmProfiles(y, ...)
## S3 method for class 'wprof'
rmProfiles(y, v, ...)
```
#### Arguments

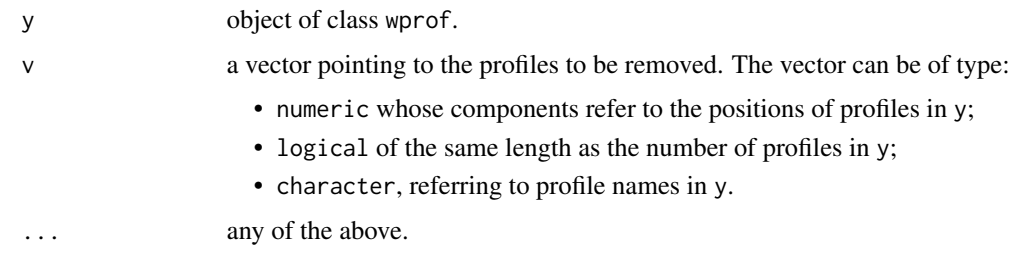

#### Value

The function returns an wprof object equal to y but without the profiles in v.

# <span id="page-50-0"></span>summary.cover 51

#### Examples

```
v1 \leftarrow c(3, 3, 3)prof <- var2prof(varlen = vl)
rownames(prof$profiles)
prof <- rmProfiles(prof, c("123", "321"))
plot(prof)
```
summary.cover *Summary method for cover and incidence objects.*

# Description

The function computes a summary of cover and incidence S3 objects. Currently, the function returns just the number of profiles and the number of comparabilities.

#### Usage

```
## S3 method for class 'cover'
summary(object, ...)
## S3 method for class 'incidence'
summary(object, ...)
```
# Arguments

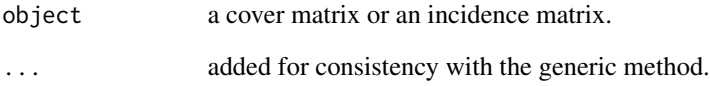

```
v1 \leftarrow c(2, 3, 3)prf <- var2prof(varlen = vl)
Z <- getzeta(prf)
summary(Z)
C <- incidence2cover(Z)
summary(C)
```
<span id="page-51-0"></span>S3 method of function summary reporting main information for an object of class parsec, obtained from function [evaluation](#page-12-1). In particular, the function computes a table showing, for each profile:

- the variables' grades identifying the profile (if these are returned by [evaluation](#page-12-1).
- the assigned weight.
- whether or not it belongs to the threshold.
- the corresponding value of the identification function.
- the average poverty rank.
- the different gap measures (see [evaluation](#page-12-1) for details).

If the number of profiles is higher than ten, the shown table gets cut, but the method returns a data.frame providing the complete output.

#### Usage

## S3 method for class 'parsec' summary(object, ...)

#### Arguments

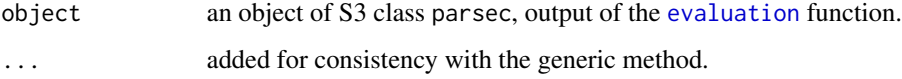

#### See Also

[evaluation](#page-12-1)

```
profiles <- var2prof(varlen = c(3, 2, 4))
threshold <- c("311", "112")
res <- evaluation(profiles, threshold, nit = 10^3)
sm <- summary(res)
summary(sm)
```
<span id="page-52-0"></span>The function computes the transitive closure of a reflexive and antisymmetric binary relation.

# Usage

```
transitiveClosure(m)
```
#### Arguments

m a generic square boolean matrix representing a reflexive and antisymmetric binary relation, an object of class cover or an object of class incidence.

# Value

Incidence matrix of the transitive closure of the input matrix m.

#### See Also

[is.partialorder](#page-25-1)

# Examples

m <- c(1, 0, 0, 1, 0, 1, 0, 1, 0, 0, 1, 0, 1, 1, 0, 1)  $m \leq -$  matrix(m, 4, 4)

transitiveClosure(m)

<span id="page-52-1"></span>transitivity *transitivity*

#### Description

The function checks whether the boolean square matrix m representes a transitive binary relation.

#### Usage

```
transitivity(m)
```
#### Arguments

m a boolean square matrix.

54 upset upset that the contract of the contract of the contract of the contract of the contract of the contract of the contract of the contract of the contract of the contract of the contract of the contract of the contra

# See Also

[binary](#page-8-1), [reflexivity](#page-48-1), [antisymmetry](#page-6-1), [is.preorder](#page-26-1), [is.partialorder](#page-25-1), [validate.partialorder.incidence](#page-54-1)

# Examples

```
M <- c(TRUE, FALSE, FALSE, FALSE, TRUE, TRUE, FALSE, FALSE, TRUE, FALSE, TRUE,
FALSE, TRUE, TRUE, TRUE, TRUE)
M \leftarrow matrix(M, 4, 4)rownames(M) <- colnames(M) <- LETTERS[1:4]
```

```
transitivity(M)
```
upset *upset*

#### Description

The function computes a boolean vector specifying which poset elements belong to the downset generated by subposet Q.

#### Usage

```
upset(z, ...)
## S3 method for class 'cover'
upset(z, ...)
## S3 method for class 'incidence'
upset(z, Q = NULL, ...)
```
#### Arguments

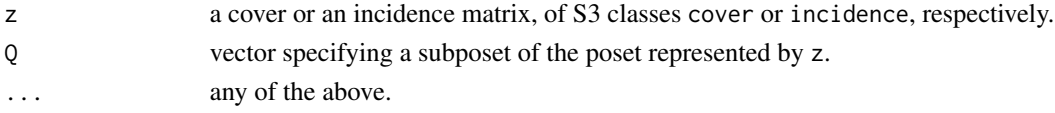

#### Examples

 $z \le$ - getzeta(var2prof(varlen = c(2, 2, 2)))

```
plot(z, col = 1 + c(1, 1, 0, 0, 1, 0, 0, 0) + c(0, 0, 0, 2, 0, 0, 2, 2), lwd = 2)Q \leftarrow c(4, 7, 8)rownames(z)[Q]
upset(z, Q)
Q <- c("211", "112", "111")
upset(z, Q)
```
<span id="page-53-0"></span>

<span id="page-54-1"></span><span id="page-54-0"></span>validate.partialorder.incidence *validate.partialorder.incidence*

# Description

The function checks whether the boolean square matrix m represents a partial order. If yes, the function returns the same input matrix as a S3 class object incidence. Otherwise, the unfulfilled partial order properties of matrix m are returned.

#### Usage

validate.partialorder.incidence(m)

#### Arguments

m a boolean square matrix.

#### See Also

[transitivity](#page-52-1), [binary](#page-8-1), [reflexivity](#page-48-1), [antisymmetry](#page-6-1), [is.preorder](#page-26-1), [is.partialorder](#page-25-1)

#### Examples

```
M <- c(TRUE, FALSE, FALSE, FALSE, TRUE, TRUE, FALSE, FALSE, TRUE, FALSE, TRUE,
FALSE, TRUE, TRUE, TRUE, TRUE)
M \leq - matrix(M, 4, 4)
rownames(M) <- colnames(M) <- LETTERS[1:4]
M <- validate.partialorder.incidence(M)
```
plot(M)

<span id="page-54-2"></span>var2prof *Variables to profiles*

#### Description

The function computes the list of all of the profiles from a list of input ordinal variables. See details for how to define variables.

#### Usage

```
var2prof(varmod = lapply(as.list(varlen), function(x) 1:x),
   varlen = sapply(varmod, length), freq = NULL,
   labtype = c("profiles", "progressive"), y=NULL)
```
#### <span id="page-55-0"></span>Arguments

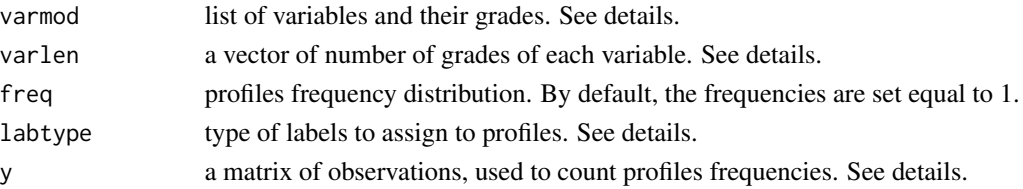

#### Details

Variables can be defined through their names and grades, using a list as argument varmod. The names of the objects in the list are taken as variable names. The objects in the list must be ordered vectors or numeric vectors.

A faster way to define variables is through a vector with the number of grades of each variable, as argument varlen. This way, variables and their grades are assigned arbitrary names. In particular, grades are identified by their ranks in the variable definition.

The user can choose the type of label to assign to profiles. profiles is the combination of grades identifying the profiles. When the names of the grades are too long, it is suggested to choose progressive.

y is a matrix of observations on the ordinal variables (observations by rows and variables by columns). Variables must be ordered as defined in the previous arguments. The names of variable grades must match their definition. By this argument, the function counts the number of times a profile is observed in the population, assigning the result to the freq output. This method should be used when the variables and their grades are known, otherwise the function [pop2prof](#page-44-1) is available.

### Value

The function returns a S3 class object wprof, "weighted profiles", comprising the data.frame profiles and the vector of frequencies freq.

#### See Also

#### [pop2prof](#page-44-1), [getzeta](#page-20-1)

```
# 2 variables with 2 modalities, frequencies detected from population
pop <- matrix(sample(1:2, 100, replace=TRUE), 50, 2)
var2prof(varlen=c(2, 2))
# 2 variables:
# - mood: 2 modalities
# - weather: 3 modalities
# 2*3 profiles and frequencies sampled from a Binomial distribution n = 10, p = 0.5
var <- list(
    \text{mod} = \text{ordered}(c("bad", "good"), \text{ levels} = c("bad", "good")),
  weather = ordered(c("rainy", "cloudy", "sunny"), levels = c("rainy", "cloudy", "sunny"))
\lambdavar2prof(var, freq = rhinom(2*3, 10, 0.5), labtype = "progressive")
```
<span id="page-56-1"></span><span id="page-56-0"></span>

The function computes the coordinates of the vertices of the Hasse diagram.

#### Usage

vertices(C, shape = c("square", "circle", "equispaced"), noise = FALSE)

# Arguments

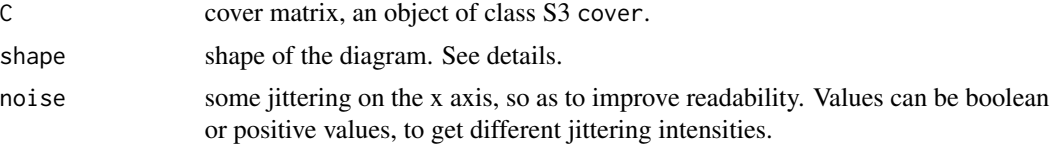

# Details

Possible Hasse diagram shapes: square; circle; equispaced. The last option is suggested when the poset has more than one maximal or minimal elements. The function is used by the plot methods defined in the package (see [plot.cover](#page-41-1)).

#### See Also

[plot.cover](#page-41-1)

# <span id="page-57-0"></span>Index

∗ partial order parsec-package, [3](#page-2-0) AF, [4,](#page-3-0) *[6](#page-5-0)* AF2threshold, [6](#page-5-0) antisymmetry, [7,](#page-6-0) *[9](#page-8-0)*, *[26,](#page-25-0) [27](#page-26-0)*, *[50](#page-49-0)*, *[54,](#page-53-0) [55](#page-54-0)* approx\_rank\_relative, *[38](#page-37-0)* average\_ranks, [8,](#page-7-0) *[41](#page-40-0)* binary, *[7](#page-6-0)*, [9,](#page-8-0) *[26,](#page-25-0) [27](#page-26-0)*, *[50](#page-49-0)*, *[54,](#page-53-0) [55](#page-54-0)* C\_bd *(*evaluation*)*, [13](#page-12-0) C\_bd\_simp *(*idn*)*, [22](#page-21-0) C\_linzeta *(*evaluation*)*, [13](#page-12-0) colevels, [10](#page-9-0) cover2incidence, [10,](#page-9-0) *[24](#page-23-0)* depths, [11](#page-10-0) downset, [11](#page-10-0) drawedges, [12](#page-11-0) equivalences, *[8,](#page-7-0) [9](#page-8-0)*, [12](#page-11-0) evaluation, [13,](#page-12-0) *[22,](#page-21-0) [23](#page-22-0)*, *[43](#page-42-0)*, *[52](#page-51-0)* exact\_rank\_prob, *[38](#page-37-0)* FFOD, *[49](#page-48-0)* FFOD *(*FOD*)*, [16](#page-15-0) FOD, [16,](#page-15-0) *[48](#page-47-0)* gen.downset, [18,](#page-17-0) *[19](#page-18-0)* gen.upset, *[18](#page-17-0)*, [19](#page-18-0) getlambda, [20,](#page-19-0) *[29](#page-28-0)* getzeta, [21,](#page-20-0) *[25](#page-24-0)*, *[46](#page-45-0)*, *[56](#page-55-0)* graphics, *[12](#page-11-0)* height.poset *(*heights*)*, [21](#page-20-0) heights, [21](#page-20-0) idn, *[8,](#page-7-0) [9](#page-8-0)*, *[22](#page-21-0)*, [22,](#page-21-0) *[48,](#page-47-0) [49](#page-48-0)* igraph, *[39,](#page-38-0) [40](#page-39-0)* incidence2cover, *[10](#page-9-0)*, [24](#page-23-0)

incomp *(*incomparability*)*, [24](#page-23-0) incomparability, [24](#page-23-0) inequality *(*evaluation*)*, [13](#page-12-0) is.downset, [25](#page-24-0) is.linext, [26](#page-25-0) is.partialorder, *[7](#page-6-0)*, *[9](#page-8-0)*, [26,](#page-25-0) *[27](#page-26-0)*, *[50](#page-49-0)*, *[53](#page-52-0)[–55](#page-54-0)* is.preorder, *[7](#page-6-0)*, *[9](#page-8-0)*, *[26](#page-25-0)*, [27,](#page-26-0) *[50](#page-49-0)*, *[54,](#page-53-0) [55](#page-54-0)* is.upset, [28](#page-27-0) latex, [28](#page-27-0) LE, [29](#page-28-0) LE2incidence, [30,](#page-29-0) *[36](#page-35-0)* legend, *[44,](#page-43-0) [45](#page-44-0)* levels, *[31](#page-30-0)* levels.cover *(*levels.incidence and levels.cover*)*, [31](#page-30-0) levels.incidence *(*levels.incidence and levels.cover*)*, [31](#page-30-0) levels.incidence and levels.cover, [31](#page-30-0) lingen, [32](#page-31-0) linzeta, [32](#page-31-0) matplot, *[41](#page-40-0)*, *[45](#page-44-0)* maximal, [33](#page-32-0) mcmc\_rank\_prob, *[38](#page-37-0)* merge, *[34](#page-33-0)* merge.data.frame, *[34](#page-33-0)* merge.wprof, [33](#page-32-0) minimal, [35](#page-34-0) mrg, [35](#page-34-0) MRP, [37](#page-36-0) MRPlex, [38](#page-37-0) obsprof, [39](#page-38-0)

parsec *(*parsec-package*)*, [3](#page-2-0) parsec-package, [3](#page-2-0) parsec2igraph, [39](#page-38-0) plot.average\_ranks, *[8,](#page-7-0) [9](#page-8-0)*, [40](#page-39-0) plot.cover, *[12](#page-11-0)*, *[20](#page-19-0)*, [42,](#page-41-0) *[43](#page-42-0)*, *[57](#page-56-0)*

#### INDEX 59

```
plot.default
, 14
, 41
, 42
, 45
plot.incidence
(plot.cover
)
, 42
plot.parsec
, 43
plot.rank_stability
, 44
plot.wprof
(plot.cover
)
, 42
pop2prof
, 34
, 45
, 56
popelem
, 46
, 48
proFreq
, 47
```
rank\_stability, [44](#page-43-0), [45](#page-44-0), [48](#page-47-0) reflexivity , *[7](#page-6-0)* , *[9](#page-8-0)* , *[26,](#page-25-0) [27](#page-26-0)* , [49](#page-48-0) , *[54](#page-53-0) , [55](#page-54-0)* rmProfiles , [50](#page-49-0)

summary.cover, [51](#page-50-0) summary.incidence *(*summary.cover *)* , [51](#page-50-0) summary.parsec, [52](#page-51-0)

transitiveClosure , [53](#page-52-0) transitivity , *[7](#page-6-0)* , *[9](#page-8-0)* , *[26,](#page-25-0) [27](#page-26-0)* , *[50](#page-49-0)* , [53](#page-52-0) , *[55](#page-54-0)*

upset , [54](#page-53-0)

validate.partialorder.incidence , *[7](#page-6-0)* , *[9](#page-8-0)* , *[26,](#page-25-0) [27](#page-26-0)* , *[50](#page-49-0)* , *[54](#page-53-0)* , [55](#page-54-0) var2prof , *[30](#page-29-0) , [31](#page-30-0)* , *[34](#page-33-0)* , *[36](#page-35-0)* , *[46](#page-45-0)* , [55](#page-54-0) vertices, [12](#page-11-0), [40](#page-39-0), [42](#page-41-0), [43](#page-42-0), [57](#page-56-0)

wprof *(*var2prof *)* , [55](#page-54-0)